# **4 Modelo Proposto para Análise de Barras de Controle Local de Tensão**

### **4.1 – Introdução**

A simulação de fluxo de carga é uma das principais ferramentas na análise de sistemas elétricos de potência em regime permanente. É utilizada no intuito de se analisar as condições operacionais dos sistemas que podem ocorrer na prática, de modo que se possa conhecer antecipadamente qual será o seu desempenho. Sendo assim, pode-se definir ações corretivas a serem realizadas para que os consumidores sejam atendidos com qualidade de fornecimento de energia elétrica.

A importância do problema do fluxo de potência é tanto maior quanto mais interligados se encontrarem os Sistemas Elétricos. A interligação destes tem sido crescente desde o seu surgimento, em função da necessidade de se aumentar a confiabilidade de fornecimento de energia elétrica aos consumidores pela existência de diversas alternativas para sua alimentação. Isto permite um melhor aproveitamento dos recursos energéticos, devido à possibilidade que as interligações trazem de transferência de energia elétrica de uma região para outra.

O objetivo deste capítulo é propor um novo modelo para o cálculo de fluxo de potência, que trate de uma maneira diferente da convencional [Monticelli, 1983] as barras de tensão controlada localmente. Depois da aplicação do modelo proposto no cálculo do fluxo de carga, deve-se analisar a sua aplicabilidade na avaliação das condições de segurança de tensão.

# **4.2 – Tratamento de Barras PV e PQV**

Nas barras PV, são especificados a potência ativa gerada e o módulo da tensão, tendo como incógnitas a potência reativa gerada e o ângulo de fase da tensão. Os principais equipamentos associados às barras deste tipo são geradores e compensadores síncronos. Deve-se especificar o módulo da tensão para a barra de geração tendo em vista que um certo valor numérico tem muito mais significado do que um valor numérico para a potência reativa gerada. Além disso, o intervalo de valores toleráveis para a tensão é muito menor que os valores da potência reativa gerada [Passos Filho, 2000].

Em (4.1), é mostrado um sistema linearizado genérico que deve ser solucionado a cada iteração pelo método de Newton-Raphson. Apenas são exibidas as equações referentes às barras k e m, consideradas como barras de carga (tipo PQ). Pode-se ver que neste caso estas barras possuem a tensão (módulo e ângulo) como variável de estado, e as suas potências são especificadas.

$$
\begin{bmatrix}\n\vdots \\
\Delta P_k \\
\Delta Q_k \\
\Delta Q_k\n\end{bmatrix}\n\begin{bmatrix}\n\ddots & \vdots & \vdots & \cdots & \vdots & \vdots \\
\vdots & \partial P_k & \partial P_k & \cdots & \partial P_k & \partial P_k \\
\vdots & \partial Q_k & \partial Q_k & \cdots & \partial Q_k & \partial Q_k & \cdots \\
\vdots & \vdots & \vdots & \vdots & \ddots & \vdots & \vdots \\
\vdots & \vdots & \vdots & \vdots & \ddots & \vdots & \vdots \\
\Delta P_m & \partial P_m & \partial P_m & \cdots & \partial P_m & \partial P_m & \cdots \\
\vdots & \vdots & \vdots & \vdots & \ddots & \vdots & \vdots \\
\Delta Q_m & \partial Q_m & \partial Q_k & \partial Q_k & \cdots & \partial Q_m & \partial P_m & \cdots \\
\vdots & \vdots & \vdots & \vdots & \vdots & \vdots & \vdots \\
\vdots & \vdots & \vdots & \vdots & \vdots & \vdots & \vdots \\
\vdots & \vdots & \vdots & \vdots & \vdots & \vdots \\
\end{bmatrix}\n\begin{bmatrix}\n\vdots \\
\Delta Q_k \\
\Delta Q_k \\
\vdots \\
\Delta Q_m \\
\Delta Q_m \\
\vdots\n\end{bmatrix}
$$
\n(4.1)

Caso a barra k seja do tipo PV, o incremento do módulo da tensão deixa de ser uma variável de estado e passa a ser uma constante. Entretanto, a sua potência reativa gerada deixa de ser especificada e fica livre para variar. Isto é exposto em (4.2), onde é excluída a linha referente à equação da potência reativa desta barra, assim como a coluna relativa ao respectivo módulo da tensão do vetor de estado, visando tornar possível a solução do sistema.

$$
\Delta P_{k}
$$
\n
$$
\Delta P_{m}
$$
\n
$$
\Delta Q_{m}
$$
\n
$$
\Delta Q_{m}
$$
\n
$$
\vdots
$$
\n
$$
\vdots
$$
\n
$$
\vdots
$$
\n
$$
\vdots
$$
\n
$$
\vdots
$$
\n
$$
\vdots
$$
\n
$$
\vdots
$$
\n
$$
\vdots
$$
\n
$$
\vdots
$$
\n
$$
\vdots
$$
\n
$$
\vdots
$$
\n
$$
\vdots
$$
\n
$$
\vdots
$$
\n
$$
\vdots
$$
\n
$$
\vdots
$$
\n
$$
\vdots
$$
\n
$$
\vdots
$$
\n
$$
\vdots
$$
\n
$$
\vdots
$$
\n
$$
\vdots
$$
\n
$$
\vdots
$$
\n
$$
\vdots
$$
\n
$$
\vdots
$$
\n
$$
\vdots
$$
\n
$$
\vdots
$$
\n
$$
\vdots
$$
\n
$$
\vdots
$$
\n
$$
\vdots
$$
\n
$$
\vdots
$$
\n
$$
\vdots
$$
\n
$$
\vdots
$$
\n
$$
\vdots
$$
\n
$$
\vdots
$$
\n
$$
\vdots
$$
\n
$$
\vdots
$$
\n
$$
\vdots
$$
\n
$$
\vdots
$$
\n
$$
\vdots
$$
\n
$$
\vdots
$$
\n
$$
\vdots
$$
\n
$$
\vdots
$$
\n
$$
\vdots
$$
\n
$$
\vdots
$$
\n
$$
\vdots
$$
\n
$$
\vdots
$$
\n
$$
\vdots
$$
\n
$$
\vdots
$$
\n
$$
\vdots
$$
\n
$$
\vdots
$$
\n
$$
\vdots
$$
\n
$$
\vdots
$$
\n
$$
\vdots
$$
\n
$$
\vdots
$$
\n
$$
\vdots
$$
\n
$$
\vdots
$$
\n
$$
\vdots
$$
\n
$$
\vdots
$$
\n
$$
\vdots
$$
\n
$$
\vdots
$$
\n<

Caso a tensão da barra m (tipo PQV) seja controlada remotamente pela variação da geração de potência reativa da barra k (tipo P), o incremento do módulo da tensão da barra m deixa de ser uma variável (conforme visto em (4.2)) e passa a ser constante, conforme visto em (4.3).

$$
\Delta P_{k}
$$
\n
$$
\Delta P_{m}
$$
\n
$$
\Delta Q_{m}
$$
\n
$$
\Delta Q_{m}
$$
\n
$$
\vdots
$$
\n
$$
\vdots
$$
\n
$$
\vdots
$$
\n
$$
\frac{\partial P_{k}}{\partial \theta_{k}} \quad \frac{\partial P_{k}}{\partial V_{k}} \quad \frac{\partial P_{k}}{\partial \theta_{m}} \quad \vdots \quad \cdots \quad \left| \begin{array}{c} \vdots \\ \Delta \theta_{k} \\ \Delta V_{k} \end{array} \right|
$$
\n
$$
\vdots
$$
\n
$$
\vdots
$$
\n
$$
\vdots
$$
\n
$$
\vdots
$$
\n
$$
\vdots
$$
\n
$$
\frac{\partial P_{m}}{\partial \theta_{k}} \quad \frac{\partial P_{m}}{\partial V_{k}} \quad \frac{\partial P_{m}}{\partial \theta_{m}} \quad \vdots \quad \cdots \quad \left| \begin{array}{c} \vdots \\ \Delta V_{k} \\ \Delta \theta_{m} \\ \Delta \theta_{m} \end{array} \right|
$$
\n
$$
\tag{4.3}
$$
\n
$$
\vdots
$$
\n
$$
\vdots
$$
\n
$$
\vdots
$$
\n
$$
\vdots
$$
\n
$$
\vdots
$$
\n
$$
\vdots
$$
\n
$$
\vdots
$$
\n
$$
\vdots
$$
\n
$$
\vdots
$$
\n
$$
\vdots
$$
\n
$$
\vdots
$$
\n
$$
\vdots
$$
\n
$$
\vdots
$$
\n
$$
\vdots
$$
\n
$$
\vdots
$$
\n
$$
\vdots
$$
\n
$$
\vdots
$$
\n
$$
\vdots
$$
\n
$$
\vdots
$$
\n
$$
\vdots
$$
\n
$$
\vdots
$$
\n
$$
\vdots
$$
\n
$$
\vdots
$$
\n
$$
\vdots
$$
\n
$$
\vdots
$$
\n
$$
\vdots
$$
\n
$$
\vdots
$$
\n
$$
\vdots
$$
\n
$$
\vdots
$$
\n
$$
\vdots
$$
\n
$$
\vdots
$$
\n
$$
\vdots
$$

Através de (4.3), pode-se dizer que, a barra m contribui com duas equações ( $\Delta P_m = 0$  e  $\Delta Q_m = 0$ ) e uma incógnita ( $\theta_m$ ), visto que, para este tipo de barra,  $P_m$ ,  $Q_m$  e  $V_m$  são especificados. Ou seja, a coluna referente ao módulo da tensão da barra m  $(V_m)$  do vetor de estado é excluída, enquanto que as linhas relativas às equações das potências ativa e reativa da barra m ( $P_m$  e  $Q_m$ ) são mantidas.

Em (4.3), a barra k é representada por uma equação ( $\Delta P_k = 0$ ) e está associada a duas incógnitas (V<sub>k</sub> e  $\theta_k$ ), já que somente a injeção de potência ativa P<sub>k</sub> é especificada. Deste modo, deve-se excluir a linha referente a potência reativa da barra k  $(Q_k)$ , assim como as colunas relativas aos respectivos módulo e ângulo da tensão ( $V_k$  e  $\theta_k$ ) do vetor de estado.

# **4.3 – Controle de Tensão em Barras Remotas usando a Potência Reativa Gerada como Variável de Estado [Passos Filho, 2000]**

Esta modelagem visa incluir o controle remoto de tensão por geração de potência reativa no problema geral de fluxo de carga de uma maneira diferente do modelo tradicional mostrado na Seção 4.2. A potência reativa gerada da barra de controle (tipo P) é considerada como sendo uma variável de estado e inclui-se uma equação relacionando a potência reativa gerada na barra de controle com a tensão controlada na barra remota.

Seja uma barra m (tipo PQV) cuja tensão deve ser controlada através da geração de potência reativa da barra k (tipo P). A equação matricial em (4.4) representa a aplicação deste modelo a um sistema linearizado genérico que deve ser resolvido a cada iteração pelo método de Newton-Rapshon.

$$
\Delta P_k\n\begin{bmatrix}\n\vdots & \vdots & \vdots & \cdots & \vdots & \vdots & \cdots & \vdots \\
\Delta P_k\n\end{bmatrix}\n\begin{bmatrix}\n\ddots & \vdots & \vdots & \cdots & \vdots & \vdots & \cdots & \vdots \\
\vdots & \vdots & \vdots & \vdots & \vdots & \vdots & \vdots \\
\delta Q_k\n\end{bmatrix}\n\begin{bmatrix}\n\vdots & \vdots & \vdots & \cdots & \vdots \\
\delta Q_k\n\end{bmatrix}\n\begin{bmatrix}\n\ddots & \vdots & \vdots & \cdots & \vdots \\
\delta Q_k\n\end{bmatrix}\n\begin{bmatrix}\n\delta P_k\n\end{bmatrix}\n\begin{bmatrix}\n\delta P_k\n\end{bmatrix}\n\begin{bmatrix}\n\delta P_k\n\end{bmatrix}\n\begin{bmatrix}\n\delta P_k\n\end{bmatrix}\n\begin{bmatrix}\n\delta P_k\n\end{bmatrix}\n\begin{bmatrix}\n\delta P_k\n\end{bmatrix}\n\begin{bmatrix}\n\delta Q_k\n\end{bmatrix}\n\begin{bmatrix}\n\delta Q_k\n\end{
$$

A equação de controle adicional em relação ao modelo tradicional é dada por:

$$
V_m - V_m^{\text{esp}} = 0 \tag{4.5}
$$

Logo,

$$
\Delta V'_{m} = V_{m}^{\text{ esp}} - V_{m} \tag{4.6}
$$

representa o resíduo referente (4.5).

Em (4.4), ΔQGk representa a variável de estado da potência reativa gerada da barra tipo P a ser calculada. A potência reativa gerada da barra k é atualizada a cada iteração do método de Newton-Rapshon:

$$
Q_{Gk}^{(v+1)} = Q_{Gk}^{(v)} + \Delta Q_{Gk}^{(v)} \tag{4.7}
$$

Esse valor é utilizado para atualizar a valor do resíduo:

$$
\Delta Q'_{k} = Q_{k}^{esp} - Q_{k}^{cal} = (Q_{Gk} - Q_{Lk}) - Q_{k}^{cal}
$$
\n(4.8)

Em (4.4), pode-se notar as seguintes mudanças no sistema linearizado de fluxo de potência, devido ao uso deste modelo, em relação ao método tradicional:

- ¾ inclusão da linha referente à equação de controle de tensão da barra controlada (ΔV'm), assim como o respectivo incremento do módulo da tensão ( $\Delta V_m$ ) no vetor de estado,
- ¾ inclusão da linha relativa à equação da potência reativa da barra de controle (ΔQ'k), assim como o respectivo incremento de potência reativa gerada (ΔQGk) no vetor de estado, visando tornar possível a solução do sistema.

É importante destacar que em (4.4), dos elementos da coluna adicional ( $\Delta Q_{\rm Gk}$ ), apenas o elemento da linha de ΔQ'k não é nulo. Na linha da equação adicional  $(\Delta V_m)$ , somente o elemento da coluna de V<sub>m</sub> não é nulo.

### **4.4 – Implementação Computacional do Fluxo de Potência**

#### **4.4.1 – Montagem da Matriz Jacobiana**

Na implementação de programas computacionais de fluxo de potência é mais conveniente trabalhar com matrizes de dimensões constantes. Um exemplo típico que corrobora a afirmativa anterior é quando as unidades geradoras possuem seus limites de geração de potência reativa especificados. Quando estes limites são atingidos, as dimensões das matrizes não são alteradas durante o processo iterativo.

O seguinte procedimento é utilizado:

1) constrói-se a matriz Jacobiana [J] completa com dimensão (2\*número de barras x 2\*número de barras)),

$$
[\mathbf{J}] = \begin{bmatrix} \frac{\partial \mathbf{P}}{\partial \mathbf{\theta}} & \frac{\partial \mathbf{P}}{\partial \mathbf{V}} \\ \frac{\partial \mathbf{\overline{Q}}}{\partial \mathbf{\theta}} & \frac{\partial \mathbf{\overline{Q}}}{\partial \mathbf{\overline{V}}} \end{bmatrix} \tag{4.9}
$$

Cada submatriz de (4.9) ( $\frac{\partial P}{\partial \theta}$ ,  $\frac{\partial P}{\partial V}$  $\frac{\partial P}{\partial V}$ ,  $\frac{\partial Q}{\partial \theta}$  e V Q ∂  $\frac{\partial Q}{\partial x}$ ) possui dimensão (nº de barras x nº de barras).

- 2) na submatriz  $\frac{\partial P}{\partial \theta}$ , inseri-se um valor bastante elevado (→ ∞) na posição da diagonal correspondente às barras *swing*,
- 3) na submatriz  $\frac{\partial Q}{\partial V}$ ∂  $\frac{\partial Q}{\partial x}$ , inseri-se um valor bastante elevado (→ ∞) nas

posições das diagonais correspondentes às barras *swing* e PV.

Quando a matriz Jacobiana for invertida, os elementos das linhas e colunas correspondentes aos elementos grandes das diagonais serão praticamente iguais a zero, assim como as respectivas correções das variáveis de estado, ou seja:

$$
\begin{cases} \Delta \theta_{k} = 0 & k \in \{ \text{Swing} \} \\ \Delta V_{k} = 0 & k \in \{ \text{Swing, PV} \} \end{cases}
$$
 (4.10)

#### **4.4.1.1 – Exemplo Ilustrativo**

Considere a seguinte rede de 3 barras e 2 ramos mostrada na Figura 4.1.

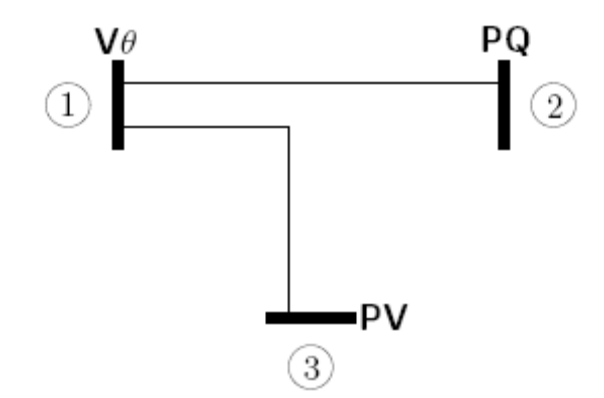

Figura 4.1 – Diagrama Unifilar do Sistema-Exemplo de 3 Barras e 2 Ramos

Em função dos tipos de barras especificados, tem-se:

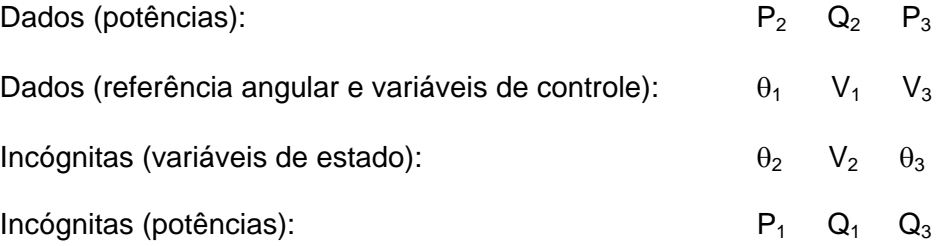

Portanto, a obtenção das variáveis de estado consiste na solução do sistema de equações:

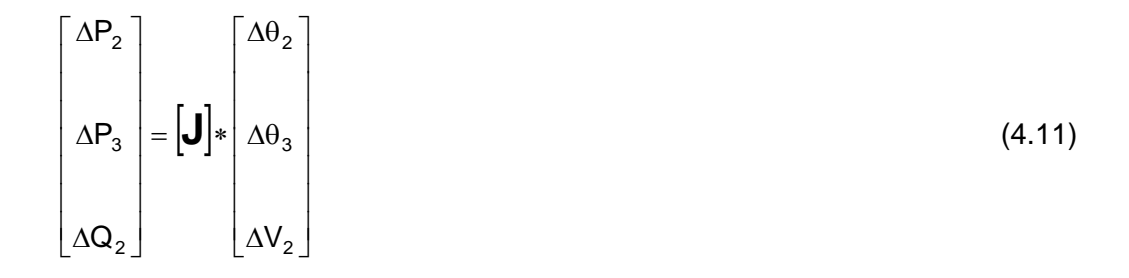

Após a resolução de (4.11), pode-se obter  $P_1$ ,  $Q_1$  e  $Q_3$  através das equações de fluxo de carga.

Com o procedimento descrito na Seção 4.4.1, deve-se construir a matriz Jacobiana completa, incluindo-se as colunas e linhas dos elementos especificados. Ou seja, deve-se substituir (4.11) por um sistema matricial de dimensão 6 x 6.

O vetor de correções das variáveis de estado completo, no qual inclui também os elementos especificados, é definido em (4.12), e o vetor de resíduos correspondente, é definido por (4.13).

$$
\Delta x = \begin{bmatrix} \Delta \theta_1 \\ \Delta \theta_2 \\ \Delta \theta_3 \\ \Delta V_1 \\ \Delta V_2 \\ \Delta V_3 \end{bmatrix}
$$
 (4.12)  

$$
\begin{bmatrix} \Delta P_1 \\ \Delta P_2 \\ \Delta P_3 \\ \Delta Q_1 \\ \Delta Q_2 \\ \Delta Q_3 \end{bmatrix}
$$
 (4.13)

Na Figura 4.2, apresenta-se a matriz Jacobiana [J] completa construída através de (4.12) e (4.13). Os elementos diferentes de zero são representados pelos X, e os nulos possuem seus lugares vazios na matriz Jacobiana.

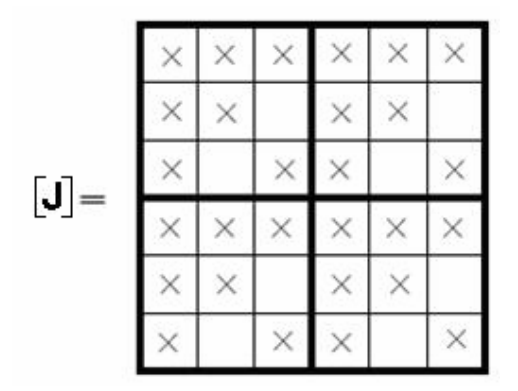

Figura 4.2 – Estrutura da Matriz Jacobiana Completa do Sistema-Exemplo

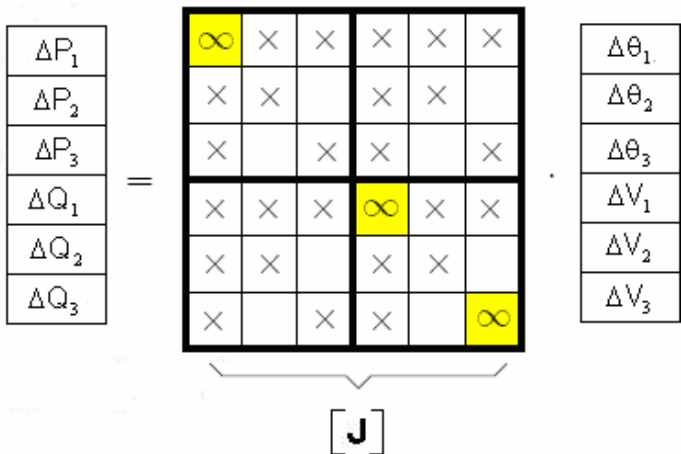

Aplicando as etapas 2 e 3 do procedimento descrito na Seção 4.4.1, tem-se:

Figura 4.3 – Aplicação das Etapas 2 e 3 do Método da Seção 4.4.1 na Matriz Jacobiana

Invertendo [J], pode-se ver que as linhas/colunas, correspondentes aos termos especificados do sistema-exemplo, possuem apenas elementos nulos:

| $\Delta\Theta_{1.}$  |  | U | 0 | U                       | U | U | U |  | ΔP,                |
|----------------------|--|---|---|-------------------------|---|---|---|--|--------------------|
| $\Delta \Theta_2$    |  | 0 | × | $\times$                | 0 | × | 0 |  | $\Delta P_2$       |
| Δ $θ_3$              |  | 0 | × | ×                       | 0 | × | 0 |  | $\Delta P_3$       |
| $\Delta\bar{\vee}_1$ |  | 0 | 0 | 0                       | 0 | 0 | 0 |  | ΔQ,                |
| $\Delta\mathsf{V}_2$ |  | 0 | × | $\overline{\mathsf{x}}$ | 0 | × | 0 |  | $\Delta\text{Q}_2$ |
| ΔV <sub>3</sub>      |  | 0 | 0 | $\overline{0}$          | 0 | 0 | 0 |  | $\Delta Q_3$       |
|                      |  |   |   |                         |   |   |   |  |                    |
|                      |  |   |   |                         |   |   |   |  |                    |

Figura 4.4 – Resolução do Sistema-Exemplo pelo Método da Seção 4.4.1

Analisando-se a Figura 4.4 podem-se inferir os seguintes comentários:

- ¾ as dimensões originais das sub-matrizes de [**J**] podem ser vistas através dos elementos diferentes de zero, representados por X (região amarela),
- $\triangleright$   $\Delta\theta_1$ ,  $\Delta V_1$  e  $\Delta V_3$  são sempre iguais à zero.

#### **4.4.2 – Modelo Proposto**

A modelagem proposta consiste em adaptar o modelo descrito na Seção 4.3 [Passos Filho, 2000], para o tratamento de barras PV e *swing*, com o intuito de excluir o item 3 do procedimento descrito na Seção 4.4.1. Em outras palavras, o modelo proposto evita a retirada da linha e coluna de (4.1) para chegar a (4.2), conforme descrito na Seção 4.2. Isto é realizado através da inclusão do controle de tensão da barra local no problema geral de fluxo de potência. A potência reativa gerada, da barra PV ou *swing*, é considerada como sendo variável de estado. Neste caso, a equação da potência reativa é incluída no problema de fluxo de potência para que o sistema tenha solução.

Seja uma barra k cuja tensão deve ser controlada localmente através de sua própria geração de potência reativa. Tem-se a equação de controle:

 $V_k - V_k^{esp} = 0$  $e^{e^{i\theta}} = 0$  (4.14)

O resíduo referente à equação de controle é dado por:

$$
\Delta V'_{k} = V_{k}^{\text{esp}} - V_{k} \tag{4.15}
$$

Com a inclusão do controle de tensão, considera-se (4.15) como um critério adicional para a convergência, ou seja, o valor de  $|\Delta V_{\rm k}|$  deve ser menor que uma tolerância pré-especificada.

A equação matricial em (4.16) representa a forma genérica do sistema linearizado expandido que deve ser resolvido a cada iteração pelo método de Newton-Raphson.

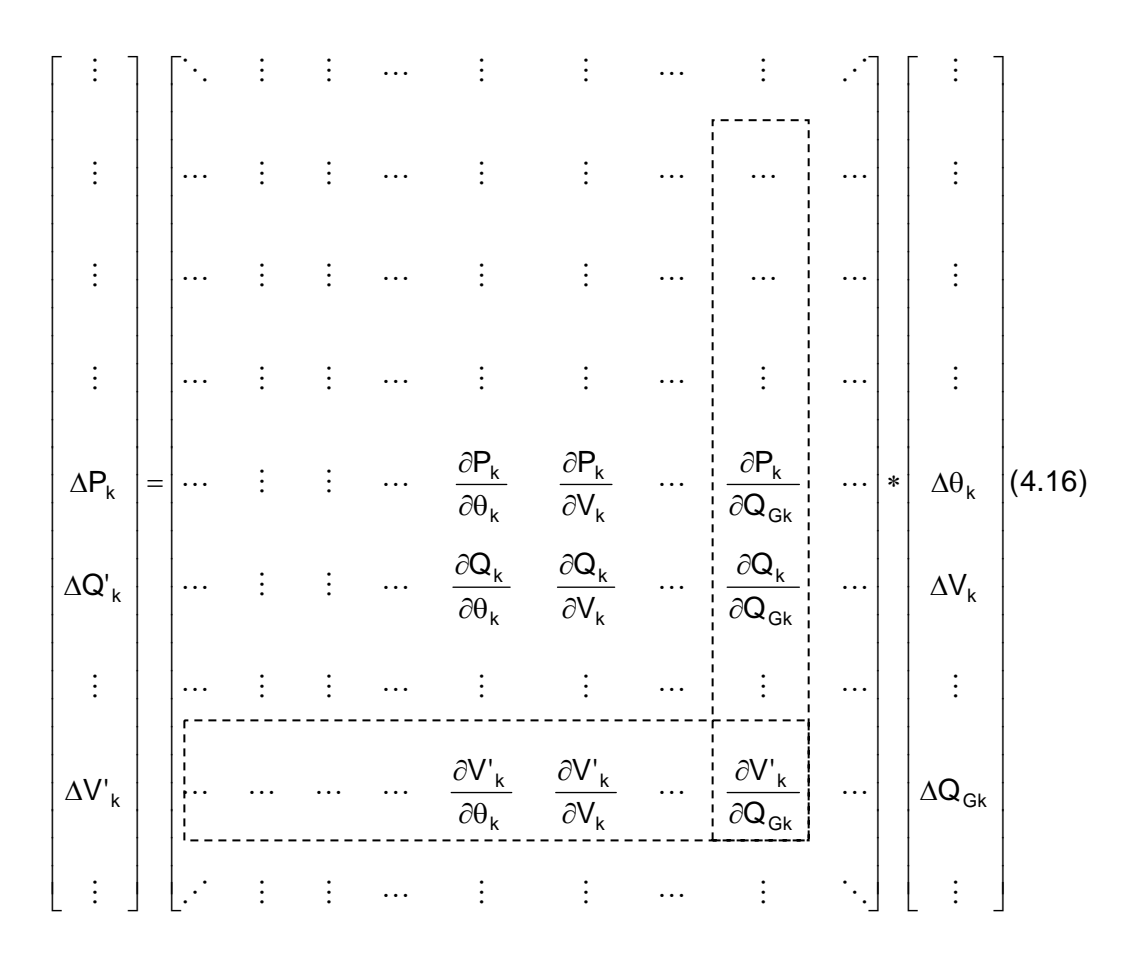

Em (4.16), ΔQGk representa a variável de estado da potência reativa gerada da barra PV ou *swing* a ser calculada. A potência reativa gerada da barra k é atualizada conforme:

$$
Q_{Gk}^{(v+1)} = Q_{Gk}^{(v)} + \Delta Q_{Gk}^{(v)} \tag{4.17}
$$

Esse valor é usado na atualização do resíduo:

$$
\Delta Q_{k}^{\prime} = Q_{k}^{\text{ esp}} - Q_{k}^{\text{ cal}} = (Q_{Gk} - Q_{Lk}) - Q_{k}^{\text{ cal}}
$$
\n(4.18)

Em (4.16), pode-se notar as seguintes mudanças no sistema linearizado de fluxo de potência, devido ao uso deste modelo:

¾ inclusão da linha referente à equação de controle de tensão da barra k  $(\Delta V_k)$ , assim como o respectivo incremento do módulo da tensão  $(\Delta V_k)$  no vetor de estado,

¾ inclusão da linha relativa à equação da potência reativa da barra de controle local (ΔQ'k), assim como o respectivo incremento de potência reativa gerada (ΔQ<sub>Gk</sub>) no vetor de estado, visando tornar possível a solução do sistema.

Em (4.16), dos elementos correspondentes à coluna adicional  $\Delta Q_{Gk}$ , apenas o elemento da linha de ΔQ'k é diferente de zero. Na linha referente à equação adicional  $\Delta V'_{k}$ , somente o elemento da coluna  $V_{k}$  é diferente de zero. Os valores destes elementos são dados por:

$$
\frac{\partial \mathbf{Q}_{k}}{\partial \mathbf{Q}_{Gk}} = \frac{\partial (\mathbf{Q}_{k}^{cal} - (\mathbf{Q}_{Gk} - \mathbf{Q}_{Lk}))}{\partial \mathbf{Q}_{Gk}} = -1
$$
(4.19)

$$
\frac{\partial V_{k}}{\partial V_{k}} = \frac{\partial (V_{k} - V_{k}^{\text{esp}})}{\partial V_{k}} = 1
$$
\n(4.20)

### **4.5 – Aplicação da Modelagem Proposta**

Visando corroborar a eficácia do modelo proposto, implementou-se o mesmo em programa em MATLAB, para o cálculo do fluxo de potência do sistema-teste de 5 barras, apresentado no Capítulo 3. Para comodidade, o diagrama unifilar do sistema-teste é reexibido na Figura 4.5 e os dados de barras e de linhas reapresentados nas Tabelas 4.1 e 4.2.

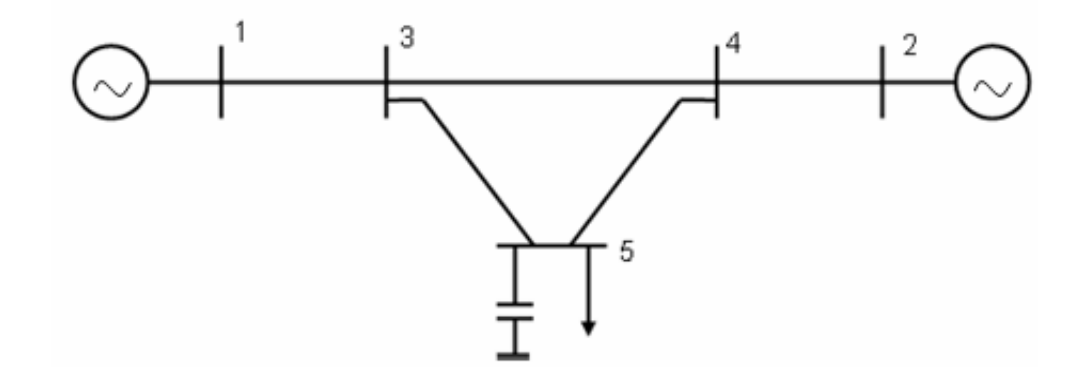

Figura 4.5 – Diagrama Unifilar do Sistema-Teste de 5 Barras

|                | <b>Barra</b> |                          | Tensão              |           | Geração     | Carga     |             | <b>Shunt</b>        |
|----------------|--------------|--------------------------|---------------------|-----------|-------------|-----------|-------------|---------------------|
| No.            | Tipo         | V<br>(pu)                | $\theta$<br>(graus) | P<br>(MW) | Q<br>(Mvar) | P<br>(MW) | Q<br>(Mvar) | <b>YC</b><br>(Mvar) |
|                | Vθ           | 1,00                     | 0                   | 200       |             |           |             |                     |
| $\overline{2}$ | P            | $\blacksquare$           |                     | 600       |             |           |             |                     |
| 3              | PQ           | $\overline{\phantom{a}}$ | -                   | -         |             | 0         |             |                     |
| 4              | <b>PQV</b>   | 1,01                     | -                   |           |             |           |             |                     |
| 5              | PQ           | $\overline{\phantom{a}}$ |                     |           |             | 800       | 300         | 440                 |

Tabela 4.1 – Dados de Barras do Sistema-Teste de 5 Barras

Tabela 4.2 – Dados de Linhas do Sistema-Teste de 5 Barras

| Da<br><b>Barra</b> | Para<br><b>Barra</b> | Resistência<br>$(\% )$ | Reatância<br>$(\% )$ | Susceptância<br>(%) | <b>Barra</b><br>Controlada |
|--------------------|----------------------|------------------------|----------------------|---------------------|----------------------------|
|                    | 3                    | 0,00                   | 2,00                 | 0,00                |                            |
| 2                  |                      | 0,00                   | 2,00                 | 0,00                |                            |
| 3                  |                      | 0,00                   | 4,00                 | 0,00                |                            |
| 3                  | 5                    | 0,00                   | 4,00                 | 0,00                |                            |
| 4                  | 5                    | 0,00                   | 4,00                 | 0,00                |                            |

Na Tabela 4.1, observa-se que a tensão da barra 4 está sendo controlada remotamente pela variação de potência reativa gerada da barra 2. Deste modo, além da modelagem proposta, aplicada na barra swing, foi implementado também o modelo de [Passos Filho, 2000], para representar o controle remoto de tensão da barra 4 pela barra 2. Em (4.21), é apresentado o sistema linearizado de equações de fluxo de potência.

A inclusão das tensões das barras 1 e 4 e das potências reativas geradas das barras 1 e 2, como novas variáveis de estado, assim como das equações de controle de tensão das barras 1 e 4, e das equações das potências reativas das barras 1 e 2, geram novas posições na matriz Jacobiana em (4.21). Estas correspondem as derivadas das equações de fluxo de potência em relação às novas variáveis de estado e também as derivadas das novas equações de controle em relação às variáveis de estado do problema.

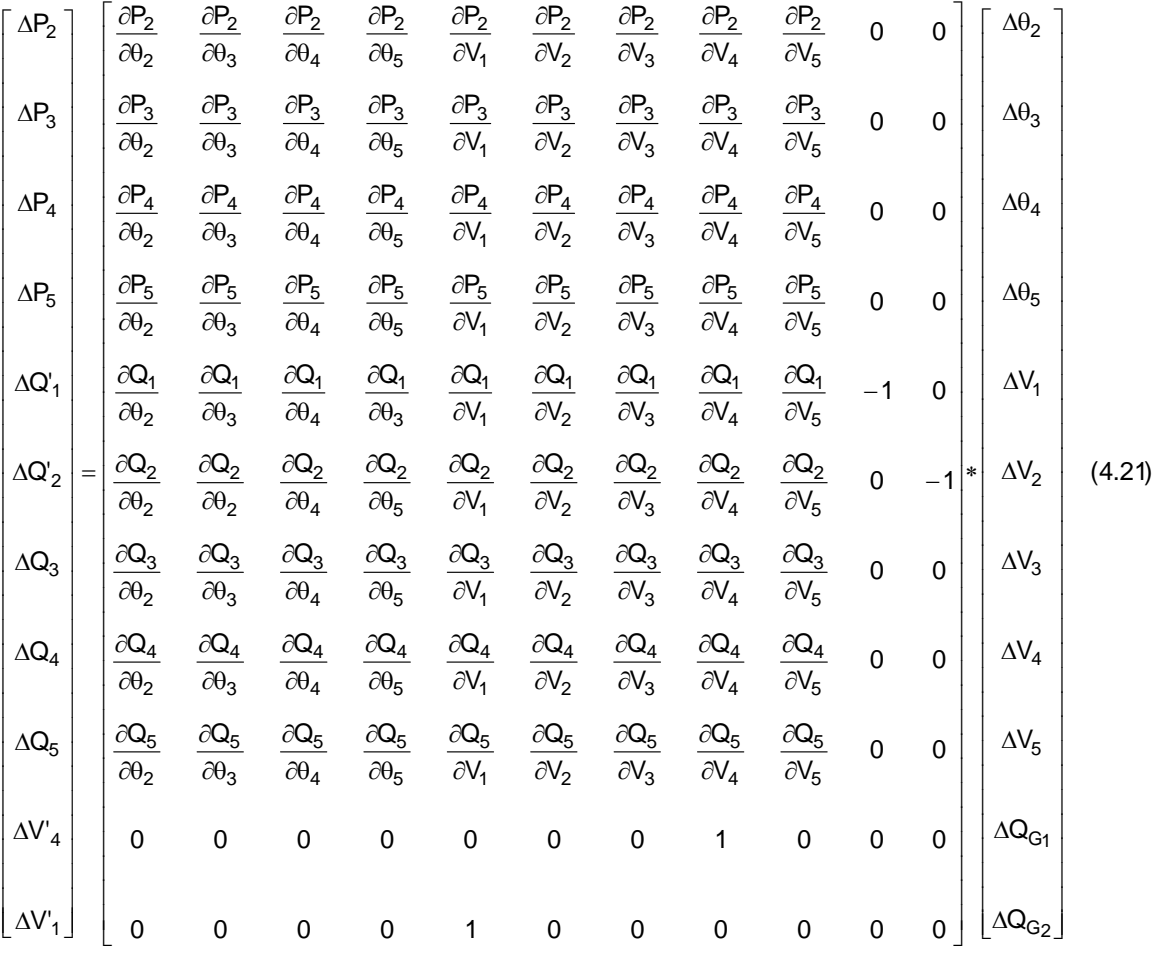

Em (4.21):

- ¾ <sup>1</sup> ΔV' resíduo da equação de controle de tensão referente a barra *swing* (barra 1), dependente da variável de estado  $\Delta V_1$ .
- $\triangleright$   $\Delta V'_4$  resíduo da equação de controle de tensão referente a barra de tensão controlada remotamente (barra 4), dependente da variável de estado  $\Delta V_4$ .
- $\triangleright$   $\Delta Q_{G1}$  variável de estado referente ao incremento de potência reativa gerada da barra *swing* (barra 1), influente no resíduo ΔQ'<sub>1</sub> correspondente ao balanço de potência reativa na barra 1.
- $\triangleright$   $\Delta Q_{_{G2}}$  variável de estado referente ao incremento de potência reativa gerada da barra de controle (barra 2), influente no resíduo  $\Delta Q'$ correspondente ao balanço de potência reativa na barra 2.

 $\triangleright$  As linhas e colunas adicionais da matriz Jacobiana em (4.21) podem ser interpretadas como correspondentes a barras fictícias da rede e os elementos não nulos destas linhas e colunas como correspondentes a linhas fictícias.

Os circuitos fictícios, em linhas tracejadas, e as barras adicionais do sistemateste da Figura 4.5, estão representados na Figura 4.6.

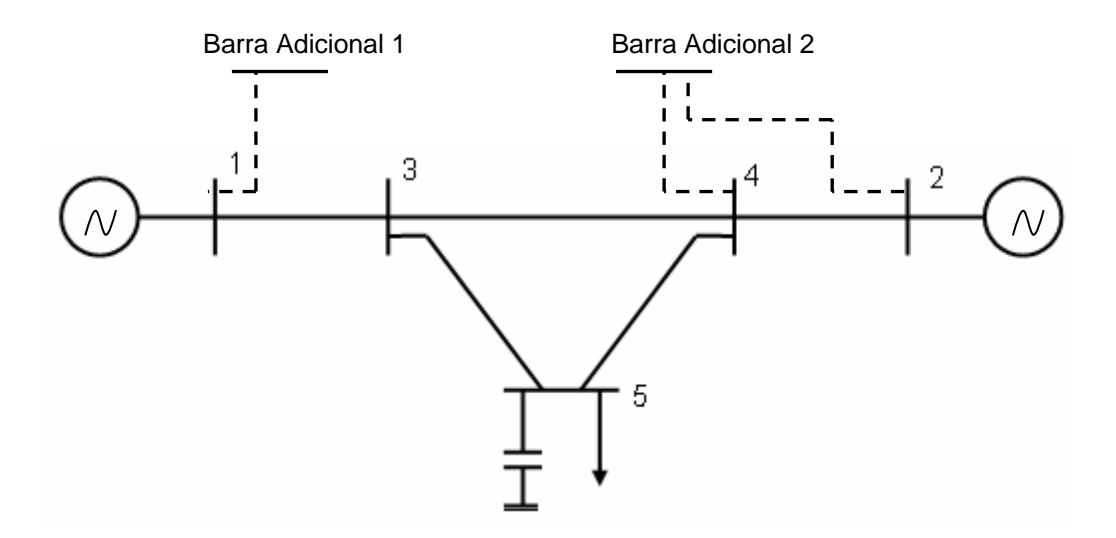

Figura 4.6 – Diagrama Unifilar do Sistema-Teste com os Circuitos Fictícios em Destaque

No sistema-teste da Figura 4.5, foi acrescentada uma carga na barra 4 e, em seguida, executou-se o fluxo de carga com o modelo proposto para três níveis de carregamento desta barra, mantendo-se constante o fator de potência da carga. Foi estabelecido que os resíduos das equações de fluxo de potência devem ser menores que 0,0001 pu e que os resíduos referentes a todas as equações de controle devem ser menores que 0,0001 pu. Nenhum limite de geração de potência reativa foi estipulado.

Para a obtenção dos níveis de carregamento, foi utilizado o algoritmo de fluxo de potência continuado do programa ANAREDE. A base de potência base é 100 MVA com uma freqüência de 60 Hz.

De forma a apresentar um quadro comparativo, foi simulado também o fluxo de carga pelo programa ANAREDE [CEPEL, 2004]. A Tabela 4.3 apresenta os

resultados obtidos pelo programa de fluxo de carga do ANAREDE e pelo programa em MATLAB com a modelagem proposta. Como não poderia deixar de ser, os resultados são idênticos.

|              |                 |                | <b>ANAREDE</b>    |                | Modelo Proposto   |  |
|--------------|-----------------|----------------|-------------------|----------------|-------------------|--|
|              | Carga           |                |                   |                |                   |  |
|              | Acrescentada    | $V_1$          | $\angle \theta_1$ | V <sub>1</sub> | $\angle \theta_1$ |  |
|              | na Barra 4      | V <sub>2</sub> | $\angle \theta_2$ | V <sub>2</sub> | $\angle \theta_2$ |  |
| Casos        | $P_4$<br>(MW)   | $V_3$          | $\angle \theta_3$ | $V_3$          | $\angle \theta_3$ |  |
|              | $\mathsf{Q}_4$  | $V_4$          | $\angle \theta_4$ | $V_4$          | $\angle \theta_4$ |  |
|              | (Mvar)          | V <sub>5</sub> | $\angle \theta_5$ | $V_5$          | $\angle \theta_5$ |  |
|              |                 | (pu)           | (graus)           | (pu)           | (graus)           |  |
|              |                 | 1,0000         | 0,00              | 1,0000         | 0,00              |  |
|              | 200,00<br>50,00 | 1,0270         | 2,10              | 1,0270         | 2,10              |  |
| Carga Leve   |                 | 1,0050         | $-4,60$           | 1,0050         | $-4,60$           |  |
|              |                 | 1,0100         | $-4,60$           | 1,0100         | $-4,60$           |  |
|              |                 | 1,0270         | $-13,50$          | 1,0270         | $-13,50$          |  |
|              |                 | 1,0000         | 0,00              | 1,0000         | 0,00              |  |
|              |                 | 1,1940         | $-37,50$          | 1,1940         | $-37,50$          |  |
| Carga Média  | 1478,00         | 0,9220         | $-21,30$          | 0,9220         | $-21,30$          |  |
|              | 369,60          | 1,0100         | $-43,20$          | 1,0100         | $-43,20$          |  |
|              |                 | 0,9550         | $-42,90$          | 0,9550         | $-42,90$          |  |
|              |                 | 1,0000         | 0,00              | 1,0000         | 0,00              |  |
|              |                 | 1,4170         | $-68,80$          | 1,4170         | $-68,80$          |  |
| Carga Pesada | 1970,00         | 0,7740         | $-34,10$          | 0,7740         | $-34,10$          |  |
|              | 492,00          | 1,0100         | $-73,70$          | 1,0100         | $-73,70$          |  |
|              |                 | 0,8150         | $-70,10$          | 0,8150         | $-70,10$          |  |

Tabela 4.3 – Resultados dos Programas de Fluxo de Carga do ANAREDE e do Modelo Proposto

Na Figura 4.7, é mostrada a convergência dos programas de fluxo de carga do ANAREDE e com o modelo proposto, para carga leve. Nesta figura, os resíduos máximos de potência reativa a cada iteração são apresentados, com o intuito de se obter uma visão global das características de convergência do processo iterativo de solução.

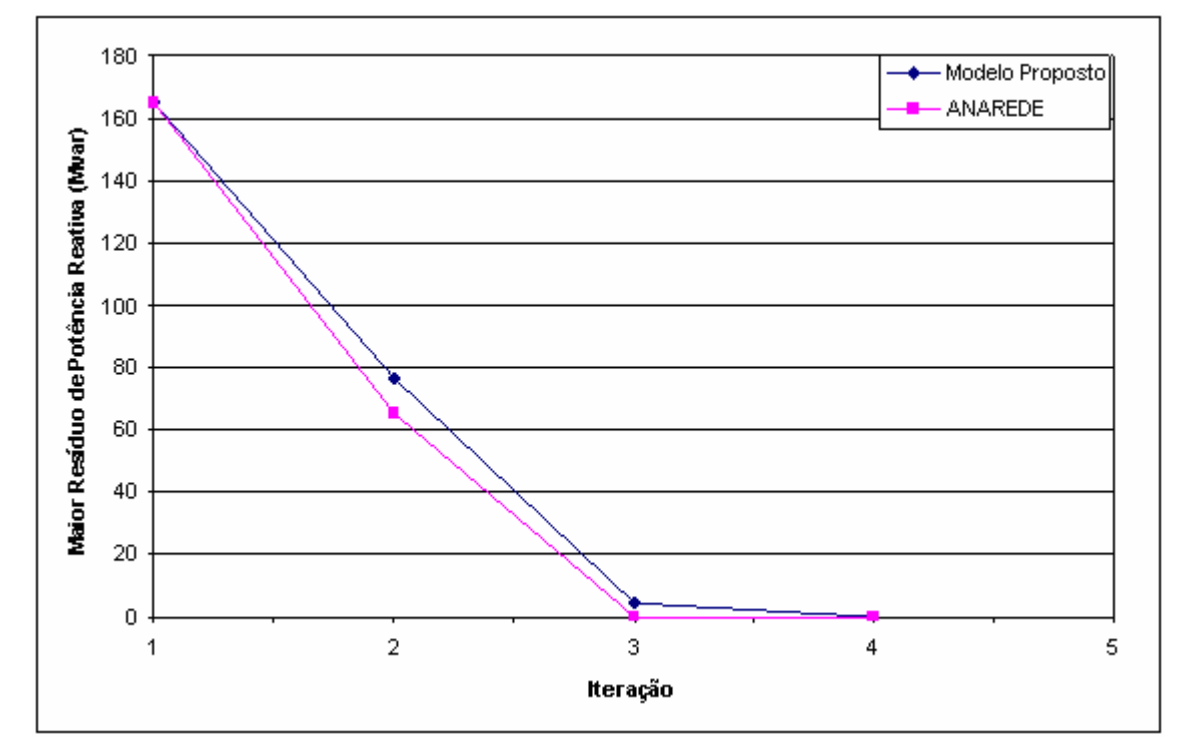

Figura 4.7 – Características de Convergência do Sistema-Teste com Carga Leve

Visando destacar a diferença entre as trajetórias de convergência dos dois modelos, a Tabela 4.4 apresenta os valores dos resíduos máximos de potência, em Mvar, a cada iteração do processo de solução.

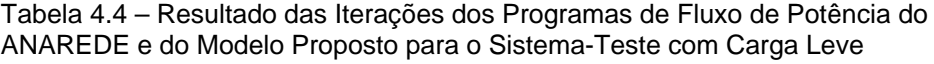

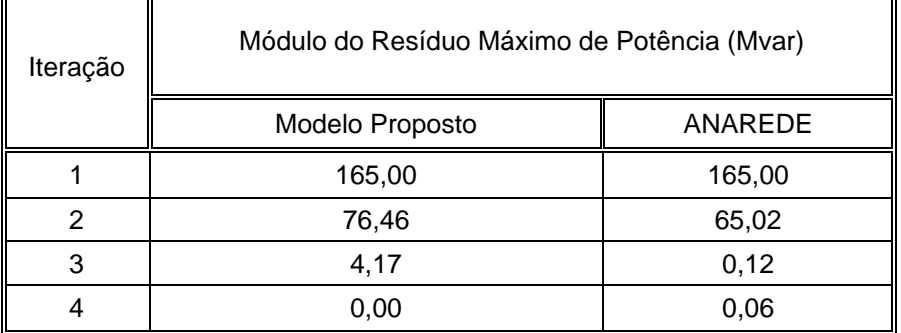

Na Figura 4.8, apresenta-se os resultados de convergência dos programas de fluxo de potência do ANAREDE e do modelo proposto para o nível de carga média.

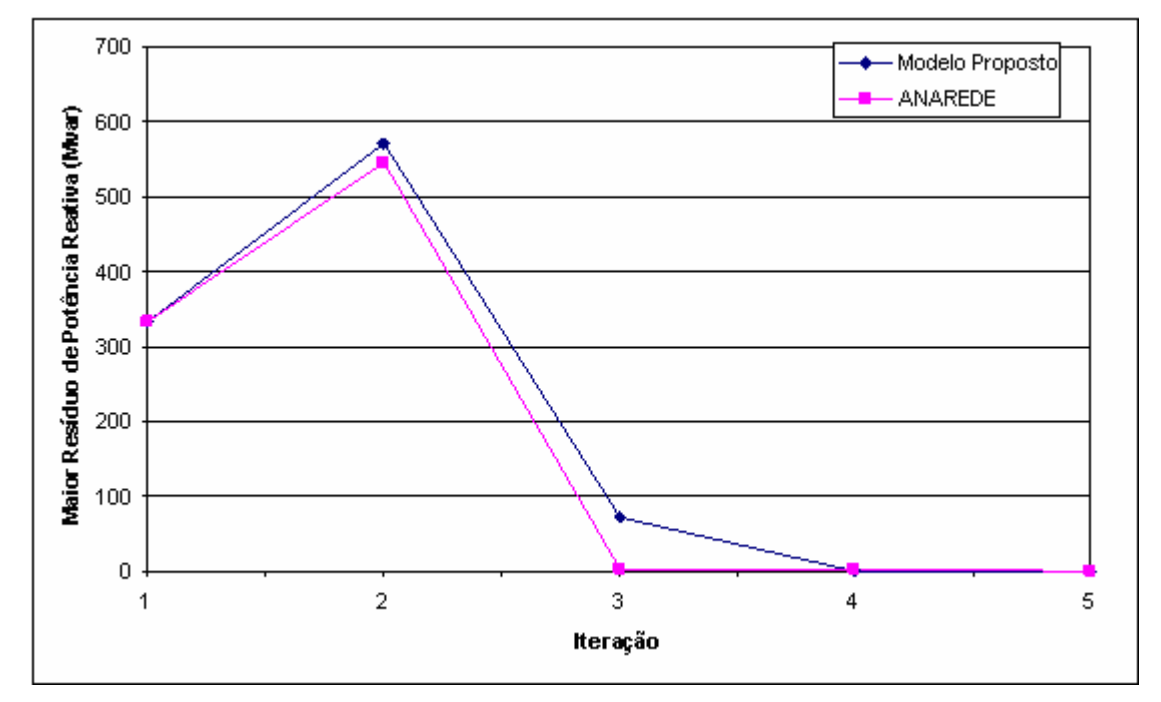

Figura 4.8 – Características de Convergência do Sistema-Teste com Carga Média

Conforme o caso do nível de carga leve, a Tabela 4.5 detalha as trajetórias de convergência das duas modelagens para carga média.

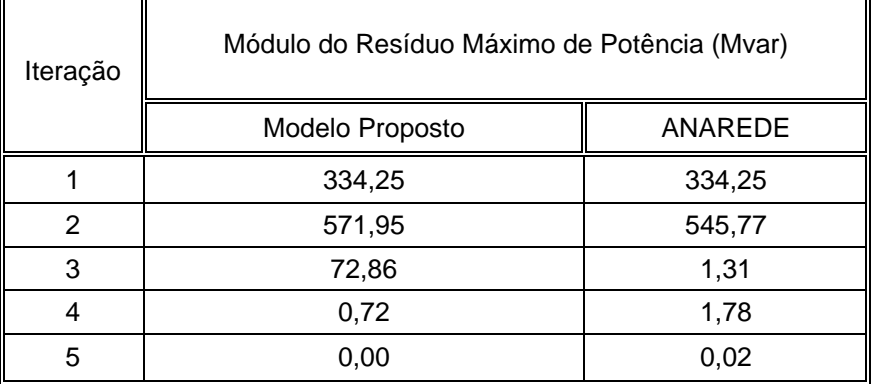

Tabela 4.5 – Resultado das Iterações dos Programas de Fluxo de Potência do ANAREDE e do Modelo Proposto para o Sistema-Teste com Carga Média

Para o sistema sob carregamento pesado, tem-se a simulação apresentada na Figura 4.9, e da mesma forma como nos casos relativos às cargas leve e média, na Tabela 4.6, tem-se o detalhamento das trajetórias de convergência com os dois modelos.

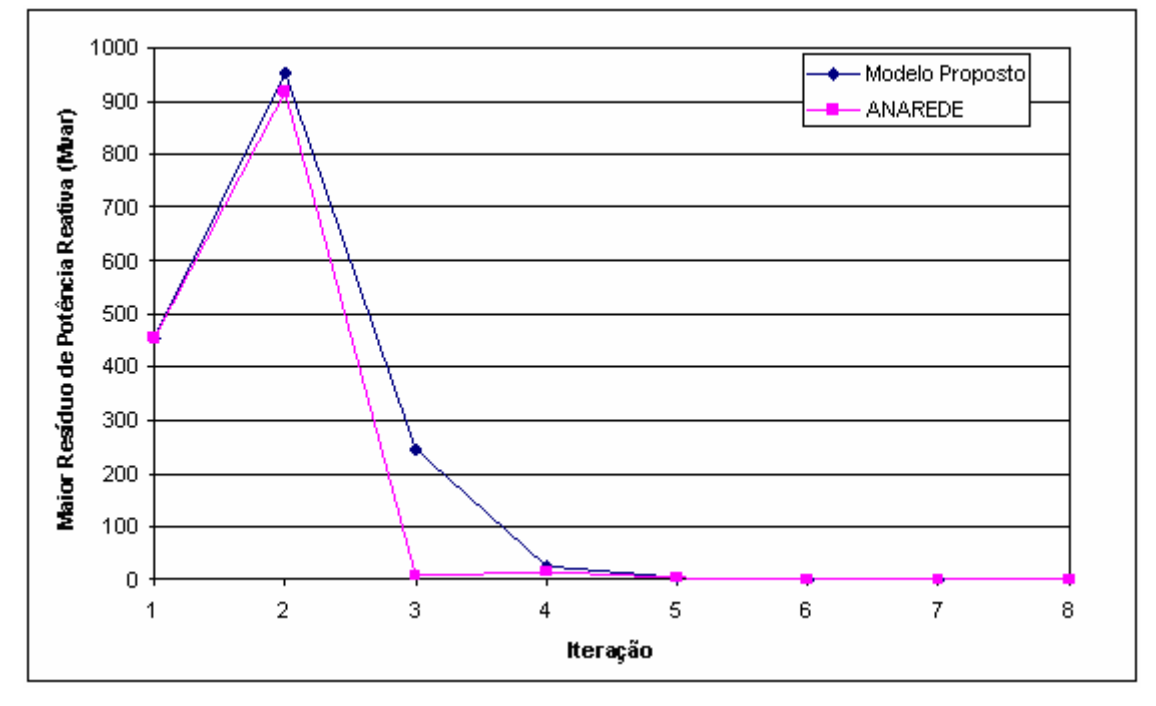

Figura 4.9 – Características de Convergência do Sistema-Teste com Carga Pesada

Tabela 4.6 – Resultado das Iterações dos Programas de Fluxo de Potência do ANAREDE e do Modelo Proposto para o Sistema-Teste com Carga Pesada

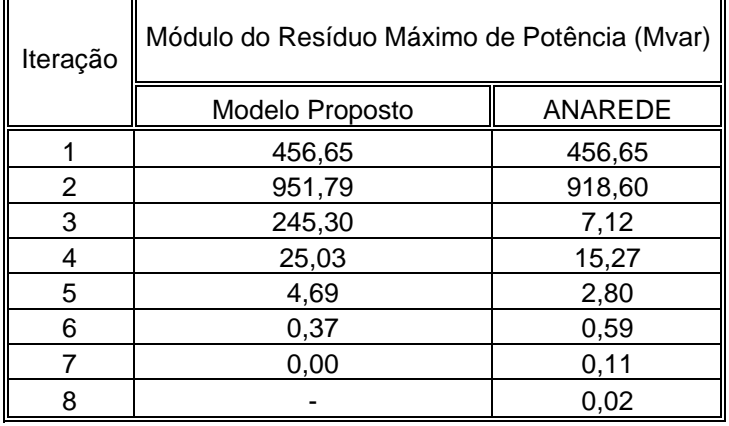

Analisando-se os resultados, pode-se dizer que com ambos os modelos os desempenhos foram muito semelhantes.

## **4.6 – Análise de Estabilidade de Tensão com a Modelagem Proposta**

Depois de ter comprovado a validade do modelo proposto no cálculo do fluxo de carga, foi averiguada a sua aplicabilidade e adequacidade em relação à avaliação das condições de segurança de tensão.

A aplicação da modelagem proposta e a de [Passos Filho, 2000], no cálculo dos índices de segurança de tensão, foi realizada para cada barra do sistema-teste da Figura 4.5. A base de potência base é 100 MVA para uma freqüência de 60 Hz. A seguir são descritos os métodos de cálculo para cada barra e os respectivos resultados.

#### **4.6.1 – Barra 1 (***Swing***)**

Conforme estabelecido no Capítulo 3, para calcular os índices de estabilidade de tensão da barra 1, deve-se supor que esta seja uma barra do tipo PV, escolhendo-se outra barra do sistema para ser a nova *swing*. Deste modo, escolheu-se a barra 2 para ser do tipo θ, visto que esta controla remotamente por geração de potência reativa a tensão da barra 4.

A análise de segurança de tensão de uma barra PV (barra 1) é realizada considerando-a, no momento do calculo dos índices, como sendo uma barra do tipo PQ. Utilizando este procedimento em (4.21), devem-se excluir os seguintes elementos:

- $\triangleright$  Linha associada a  $\Delta V'$  visto que a equação correspondente faz com que a tensão da barra 1 seja especificada, caracterizando-a como barra PV; como a barra 1 se tornou PQ, deve-se considerar  $V_1$  variável.
- $\triangleright$  Coluna associada a  $\Delta Q_{G_1}$  pois este elemento indica que a potência reativa gerada é variável, ao contrário do que acontece para as barras PQ, onde a potência reativa é especificada.

Realizadas as alterações em (4.21), o sistema linearizado, já estruturado para o cálculo dos índices de segurança de tensão da barra 1 é:

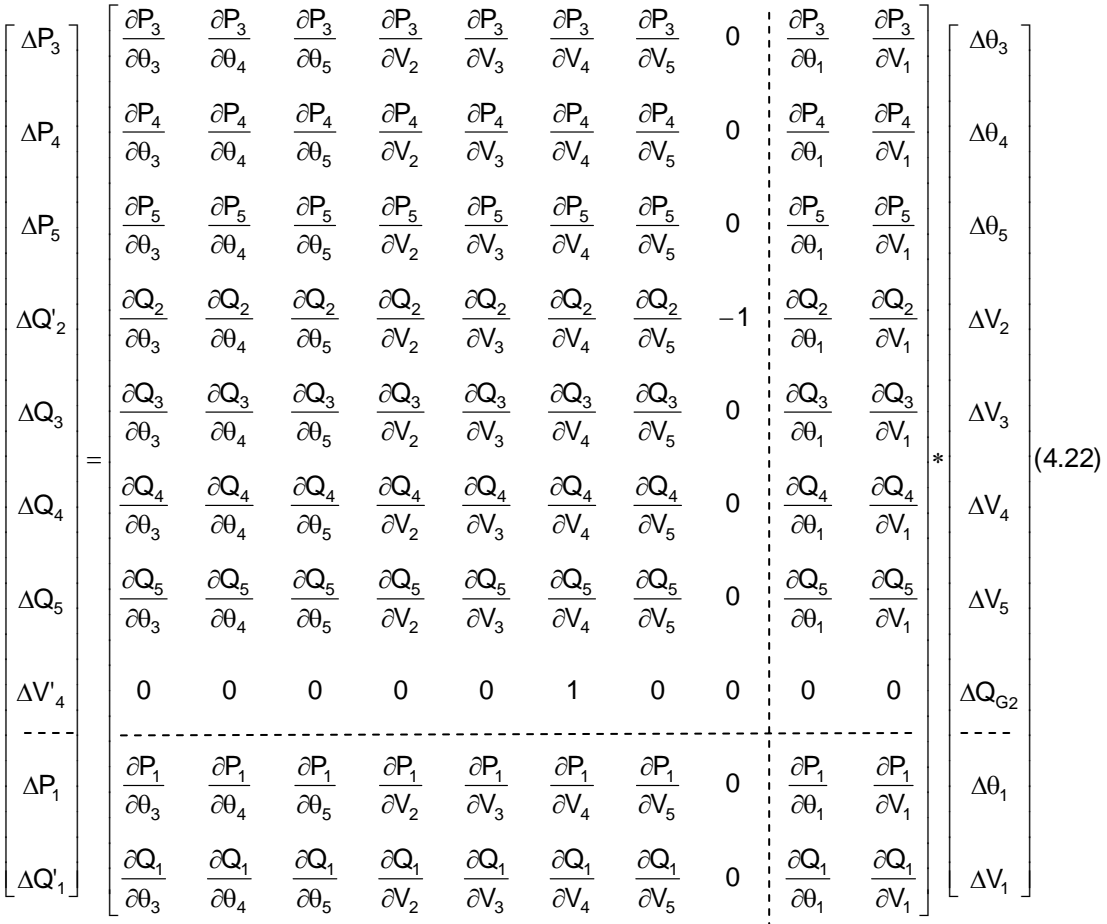

Vale a pena destacar que  $\Delta V_4$ ,  $\Delta Q_2$  e  $\Delta Q_{G2}$  permanecem em (4.22), visto que a barra 2 continua controlando remotamente a tensão da barra 4 por geração de potência reativa.

Na Tabela 4.7 apresenta-se os resultados obtidos com o modelo proposto da análise da barra 1. Foram utilizados os mesmos pontos de operação do estudo da barra 1, realizado no Capítulo 3. Isto foi feito através da incorporação de uma carga na barra 4, e, em seguida, aumentou-se a mesma, utilizando-se o programa de fluxo de potência continuado do ANAREDE, até a carga atingir a região de máximo carregamento. O fator de potência da carga da barra 4 foi mantido constante e não foi estabelecido nenhum limite de potência reativa.

Os índices calculados com o modelo proposto para a barra 1 do sistema-teste são exatamente iguais aos obtidos no Capítulo 3.

| Casos               | Carga<br>Acrescentada<br>na Barra 4<br>$P_4$<br>(MW)<br>$Q_4$<br>(Mvar) | $V_1$<br>V <sub>2</sub><br>$V_3$<br>$V_4$<br>$V_5$<br>(pu) | $\angle \theta_1$<br>$\angle \theta_2$<br>$\angle \theta_3$<br>$\angle \theta_4$<br>$\angle \theta_5$<br>(graus) | Modelo<br>Proposto<br>$S_1(MVA)$<br>$S_m(MVA)$<br>$M(\%)$<br>det[D'] |
|---------------------|-------------------------------------------------------------------------|------------------------------------------------------------|----------------------------------------------------------------------------------------------------|----------------------------------------------------------------------|
| Caso-Base           | 200,00<br>50,00                                                         | 1,0000<br>1,0270<br>1,0050<br>1,0100<br>1,0270             | 0,00<br>2,10<br>$-4,60$<br>$-4,60$<br>$-13,50$                                                                   | 400,06<br>1774,95<br>77,46<br>299,04                                 |
| Nível de Carga      | 295,50<br>73,85                                                         | 1,0000<br>1,0320<br>1,0030<br>1,0100<br>1,0260             | 0,00<br>$-0,50$<br>$-5,70$<br>$-7,10$<br>$-15,30$                                                                | 495,11<br>1785,12<br>72,26<br>294,15                                 |
| Nível de Carga<br>2 | 350,00<br>87,46                                                         | 1,0000<br>1,0360<br>1,0020<br>1,0100<br>1,0250             | 0,00<br>$-2,00$<br>$-6,30$<br>$-8,60$<br>$-16,40$                                                                | 550,45<br>1791,88<br>69,28<br>290,78                                 |
| Nível de Carga<br>3 | 1103,00<br>275,80                                                       | 1,0000<br>1,1190<br>0,9630<br>1,0100<br>0,9920             | 0,00<br>$-24,10$<br>$-15,70$<br>$-30,20$<br>$-32,60$                                                             | 1352,86<br>1939,27<br>30,24<br>193,05                                |
| Nível de Carga<br>4 | 1478,00<br>369,60                                                       | 1,0000<br>1,1940<br>0,9220<br>1,0100<br>0,9550             | 0,00<br>$-37,50$<br>$-21,30$<br>$-43,20$<br>$-42,90$                                                             | 1820,80<br>2033,26<br>10,45<br>81,88                                 |
| Nível de Carga<br>5 | 1552,00<br>388,00                                                       | 1,0000<br>1,2130<br>0,9110<br>1,0100<br>0,9440             | 0,00<br>$-40,60$<br>$-22,60$<br>$-46,20$<br>$-45,40$                                                             | 1925,09<br>2050,43<br>6,11<br>49,83                                  |
| Nível de Carga<br>6 | 1790,00<br>448,00                                                       | 1,0000<br>1,2940<br>0,8600<br>1,0100<br>0,8970             | 0,00<br>$-52,50$<br>$-27,50$<br>$-57,70$<br>$-55,30$                                                             | 2317,73<br>$-2087,94$<br>$-190,09$<br>$-101,24$                      |
| Nível de Carga<br>7 | 1970,00<br>492,00                                                       | 1,0000<br>1,4170<br>0,7740<br>1,0100<br>0,8150             | 0,00<br>$-68,80$<br>$-34,10$<br>$-73,70$<br>$-70,10$                                                             | 2820,42<br>$-2011,07$<br>$-171,30$<br>$-391,04$                      |

Tabela 4.7 – Resultados Obtidos pelo Programa em MATLAB para a Análise da Barra 1

No Capítulo 3, estabeleceu-se que para calcular os índices de segurança de tensão de uma barra de controle remoto de tensão por geração de potência reativa (barra 2), deve-se considerar tanto esta, quanto a barra remota de tensão controlada (barra 4), como sendo barras de carga.

Deste modo, devem-se excluir os seguintes elementos em (4.21), para que se possa calcular os índices de estabilidade de tensão usando o modelo proposto:

- $\triangleright$  Linha associada a  $\Delta V_4$  pois a equação correspondente faz com que a tensão na barra 4 seja especificada; para uma barra de carga, a tensão deve ser variável.
- $\triangleright$  Coluna associada a  $\Delta Q_{G2}$  visto que este elemento evidencia que a potência reativa gerada da barra 2 é livre para variar;.nas barras de carga, a potência reativa gerada é especificada.

Feitas as alterações em (4.21), o sistema linearizado, já estruturado para o cálculo dos índices de segurança de tensão da barra 2, é mostrado em (4.23):

É importante ressaltar que ΔV'<sub>1</sub>, ΔQ'<sub>1</sub> e ΔQ<sub>G1</sub> permanecem em (4.23), visto que a barra 1 continua sendo uma barra *swing*, controlando a sua tensão por geração de potência reativa.

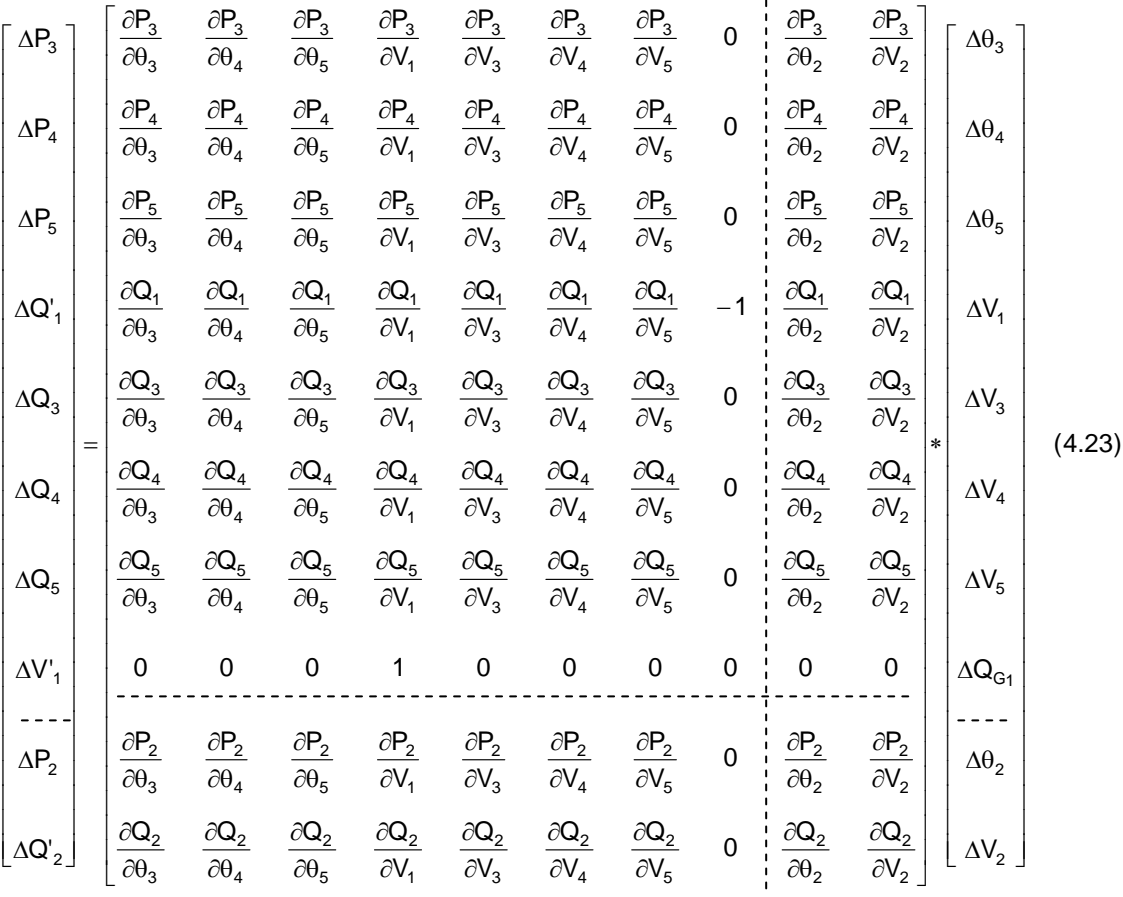

Na Tabela 4.8 apresenta-se os resultados obtidos da análise da barra 2. Foram utilizados os mesmos pontos de operação do estudo da barra 2, realizado no Capítulo 3. Isto foi realizado através da incorporação de uma carga na barra 4, e, em seguida, aumentou-se a mesma, utilizando-se o programa de fluxo de potência continuado do ANAREDE, até a carga atingir a região de máximo carregamento. O fator de potência da carga na barra 4 foi mantido constante, não sendo estipulado nenhum limite de potência reativa.

Os índices calculados com o modelo proposto para a barra 2 do sistema-teste são exatamente iguais aos obtidos no Capítulo 3.

91

|                | Carga          | $V_1$          | $\angle \theta_1$ | Modelo Proposto |
|----------------|----------------|----------------|-------------------|-----------------|
|                | Acrescentada   | V <sub>2</sub> | $\angle \theta_2$ |                 |
| Casos          | na Barra 4     | $V_3$          | $\angle \theta_3$ | $S_2(MVA)$      |
|                | $P_4$          |                |                   | $S_m(MVA)$      |
|                | (MW)           | $V_4$          | $\angle \theta_4$ | $M(\%)$         |
|                | $\mathsf{Q}_4$ | $V_5$          | $\angle \theta_5$ | det[D']         |
|                | (Mvar)         | (pu)           | (graus)           |                 |
|                |                | 1,0000         | 0,00              | 612,39          |
|                | 200,00         | 1,0270         | 2,10              | 1433,03         |
| Caso-Base      | 50,00          | 1,0050         | $-4,60$           | 57,27           |
|                |                | 1,0100         | $-4,60$           | 163,43          |
|                |                | 1,0270         | $-13,50$          |                 |
|                |                | 1,0000         | 0,00              |                 |
|                |                | 1,0320         | $-0,50$           | 618,58          |
| Nível de Carga | 295,50         | 1,0030         | $-5,70$           | 1448,39         |
| 1              | 73,85          | 1,0100         | $-7,10$           | 57,29           |
|                |                | 1,0260         | $-15,30$          | 166,13          |
|                |                | 1,0000         | 0,00              |                 |
|                |                | 1,0360         | $-2,00$           | 623,33          |
| Nível de Carga | 350,00         | 1,0020         | $-6,30$           | 1456,90         |
| 2              | 87,46          | 1,0100         | $-8,60$           | 57,22           |
|                |                |                |                   | 167,39          |
|                |                | 1,0250         | $-16,40$          |                 |
|                |                | 1,0000         | 0,00              | 878,76          |
| Nível de Carga | 1103,00        | 1,1190         | $-24,10$          | 1525,13         |
| 3              | 275,80         | 0,9630         | $-15,70$          | 42,38           |
|                |                | 1,0100         | $-30,20$          | 138,85          |
|                |                | 0,9920         | $-32,60$          |                 |
|                |                | 1,0000         | 0,00              |                 |
|                | 1478,00        | 1,1940         | $-37,50$          | 1278,19         |
| Nível de Carga |                | 0,9220         | $-21,30$          | 1440,82         |
| 4              | 369,60         | 1,0100         | $-43,20$          | 11,29           |
|                |                | 0,9550         | $-42,90$          | 37,03           |
|                |                | 1,0000         | 0,00              |                 |
|                |                | 1,2130         | $-40,60$          | 1398,00         |
| Nível de Carga | 1552,00        | 0,9110         | $-22,60$          | $-1391,75$      |
| 5              | 388,00         | 1,0100         | $-46,20$          | $-199,55$       |
|                |                | 0,9440         | $-45,40$          | $-1,44$         |
|                |                | 1,0000         | 0,00              |                 |
|                |                |                |                   | 1961,84         |
| Nível de Carga | 1790,00        | 1,2940         | $-52,50$          | $-964,82$       |
| 6              | 448,00         | 0,8600         | $-27,50$          | $-149,18$       |
|                |                | 1,0100         | $-57,70$          | $-225,44$       |
|                |                | 0,8970         | $-55,30$          |                 |
|                |                | 1,0000         | 0,00              | 2979,04         |
| Nível de Carga | 1970,00        | 1,4170         | $-68,80$          | $-1632,56$      |
| 7              | 492,00         | 0,7740         | $-34,10$          | $-154,80$       |
|                |                | 1,0100         | $-73,70$          |                 |
|                |                | 0,8150         | $-70,10$          | $-813,81$       |

Tabela 4.8 – Resultados Obtidos pelo Programa em MATLAB para a Análise da Barra 2

#### **4.6.3 – Barra 4 (tipo PQV)**

O modelo proposto no Capítulo 3 para a avaliação das condições de segurança de tensão da barra 4 (tipo PQV) é o mesmo que o utilizado para a barra 2 (tipo P) na Seção 4.6.2. Deste modo, os elementos que devem ser excluídos de (4.21) para calcular os índices da barra 4, são os mesmos que foram eliminados para a análise da barra 2, na seção anterior. Sendo assim, o sistema matricial, já estruturado para o cálculo dos índices de estabilidade de tensão da barra 4 é:

$$
\begin{bmatrix}\n\Delta P_2 \\
\Delta P_3 \\
\Delta P_3 \\
\Delta P_4 \\
\Delta P_5 \\
\Delta Q_4\n\end{bmatrix}\n\begin{bmatrix}\n\frac{\partial P_2}{\partial \theta_2} & \frac{\partial P_2}{\partial \theta_3} & \frac{\partial P_2}{\partial \theta_1} & \frac{\partial P_2}{\partial \theta_2} & \frac{\partial P_2}{\partial \theta_3} & \frac{\partial P_2}{\partial \theta_4} & \frac{\partial P_2}{\partial \theta_4} & \frac{\partial P_2}{\partial \theta_4} \\
\frac{\partial P_3}{\partial \theta_2} & \frac{\partial P_3}{\partial \theta_3} & \frac{\partial P_3}{\partial \theta_5} & \frac{\partial P_3}{\partial \theta_1} & \frac{\partial P_3}{\partial \theta_2} & \frac{\partial P_3}{\partial \theta_3} & \frac{\partial P_3}{\partial \theta_5} & \frac{\partial P_3}{\partial \theta_4} & \frac{\partial P_3}{\partial \theta_5} \\
\frac{\partial P_5}{\partial \theta_2} & \frac{\partial P_5}{\partial \theta_3} & \frac{\partial P_5}{\partial \theta_5} & \frac{\partial P_5}{\partial \theta_1} & \frac{\partial P_5}{\partial \theta_2} & \frac{\partial P_5}{\partial \theta_3} & \frac{\partial P_5}{\partial \theta_3} & \frac{\partial P_5}{\partial \theta_4} & \frac{\partial P_5}{\partial \theta_5} & \frac{\partial P_5}{\partial \theta_5} & \frac{\partial P_5}{\partial \theta_5} & \frac{\partial P_5}{\partial \theta_5} & \frac{\partial P_5}{\partial \theta_5} & \frac{\partial P_5}{\partial \theta_5} & \frac{\partial P_5}{\partial \theta_6} & \frac{\partial P_5}{\partial \theta_1} & \frac{\partial P_5}{\partial \theta_2} & \frac{\partial Q_2}{\partial \theta_3} & \frac{\partial Q_2}{\partial \theta_3} & \frac{\partial Q_2}{\partial \theta_3} & \frac{\partial Q_2}{\partial \theta_4} & \frac{\partial Q_2}{\partial \theta_3} & \frac{\partial Q_3}{\partial \theta_5} & \frac{\partial Q_3}{\partial \theta_4} & \frac{\partial Q_3}{\partial \theta_5} & \frac{\partial Q_3}{\partial \theta_5} & \frac{\partial Q_3}{\partial \theta_1}
$$

Na Tabela 4.9, apresenta-se os resultados obtidos da análise da barra 4. Conforme a seção anterior, utilizou-se os mesmos pontos de operação do estudo da barra 4, realizado no Capítulo 3. Isto foi feito através da incorporação de uma carga na barra 4, e, em seguida, aumentou-se a mesma, utilizando-se o programa de fluxo de potência continuado do ANAREDE, até a carga atingir a região de máximo carregamento. O fator de potência da carga da barra 4 foi mantido constante e não foi especificado nenhum limite de potência reativa.

Os índices calculados com o modelo proposto para a barra 4 do sistema-teste são exatamente iguais aos obtidos no Capítulo 3.

| Casos               | Carga<br>Acrescentada<br>na Barra 4<br>$P_4$<br>(MW)<br>$Q_4$<br>(Mvar) | $V_1$<br>V <sub>2</sub><br>$V_3$<br>$V_4$<br>$V_5$<br>(pu) | $\angle \theta_1$<br>$\angle \theta_2$<br>$\angle \theta_3$<br>$\angle \theta_4$<br>$\angle \theta_5$<br>(graus) | Modelo<br>Proposto<br>$S_4$ (MVA)<br>$S_m(MVA)$<br>$M(\%)$<br>det[D'] |
|---------------------|-------------------------------------------------------------------------|------------------------------------------------------------|----------------------------------------------------------------------------------------------------|-----------------------------------------------------------------------|
| Caso-Base           | 200,00<br>50,00                                                         | 1,0000<br>1,0270<br>1,0050<br>1,0100<br>1,0270             | 0,00<br>2,10<br>$-4,60$<br>$-4,60$<br>$-13,50$                                                                   | 206,16<br>1714,01<br>87,97<br>286,66                                  |
| Nível de Carga      | 295,50<br>73,85                                                         | 1,0000<br>1,0320<br>1,0030<br>1,0100<br>1,0260             | 0,00<br>$-0,50$<br>$-5,70$<br>$-7,10$<br>$-15,30$                                                                | 304,08<br>1726,32<br>82,39<br>285,91                                  |
| Nível de Carga<br>2 | 350,00<br>87,46                                                         | 1,0000<br>1,0360<br>1,0020<br>1,0100<br>1,0250             | 0,00<br>$-2,00$<br>$-6,30$<br>$-8,60$<br>$-16,40$                                                                | 360,76<br>1733,18<br>79,19<br>284,53                                  |
| Nível de Carga<br>3 | 1103,00<br>275,80                                                       | 1,0000<br>1,1190<br>0,9630<br>1,0100<br>0,9920             | 0,00<br>$-24,10$<br>$-15,70$<br>$-30,20$<br>$-32,60$                                                             | 1136,96<br>1760,60<br>35,42<br>178,91                                 |
| Nível de Carga<br>4 | 1478,00<br>369,60                                                       | 1,0000<br>1,1940<br>0,9220<br>1,0100<br>0,9550             | 0,00<br>$-37,50$<br>$-21,30$<br>$-43,20$<br>$-42,90$                                                             | 1523,52<br>1644,57<br>7,36<br>37,97                                   |
| Nível de Carga<br>5 | 1552,00<br>388,00                                                       | 1,0000<br>1,2130<br>0,9110<br>1,0100<br>0,9440             | 0,00<br>$-40,60$<br>$-22,60$<br>$-46,20$<br>$-45,40$                                                             | 1599,75<br>$-1595,35$<br>$-199,72$<br>$-1,39$                         |
| Nível de Carga<br>6 | 1790,00<br>448,00                                                       | 1,0000<br>1,2940<br>0,8600<br>1,0100<br>0,8970             | 0,00<br>$-52,50$<br>$-27,50$<br>$-57,70$<br>$-55,30$                                                             | 1845,21<br>-1282,09<br>$-169,48$<br>$-174,36$                         |

Tabela 4.9 – Resultados Obtidos pelo Programa em MATLAB para a Análise da Barra 4

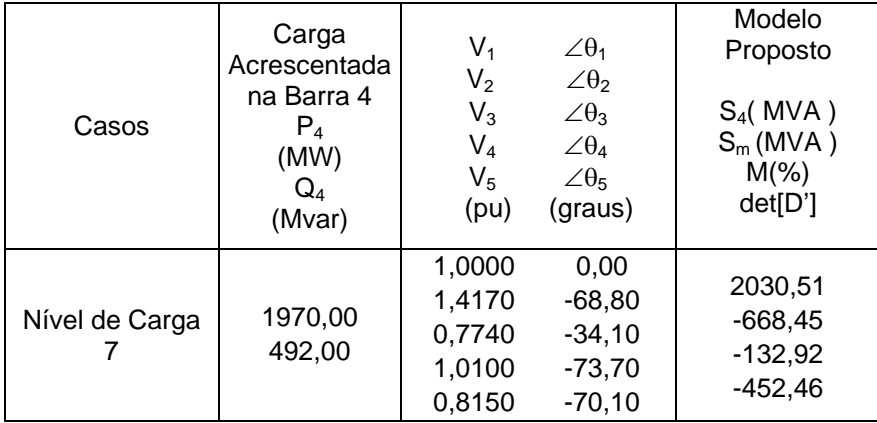

### **4.6.4 – Barra 3 (tipo PQ)**

Por se tratar de uma barra de carga, não há nenhuma alteração em (4.21), visto que, não é preciso modificar o tipo das demais barras.

Em (4.25), é mostrado o sistema matricial, já estruturado para o cálculo dos índices de segurança de tensão da barra 3.

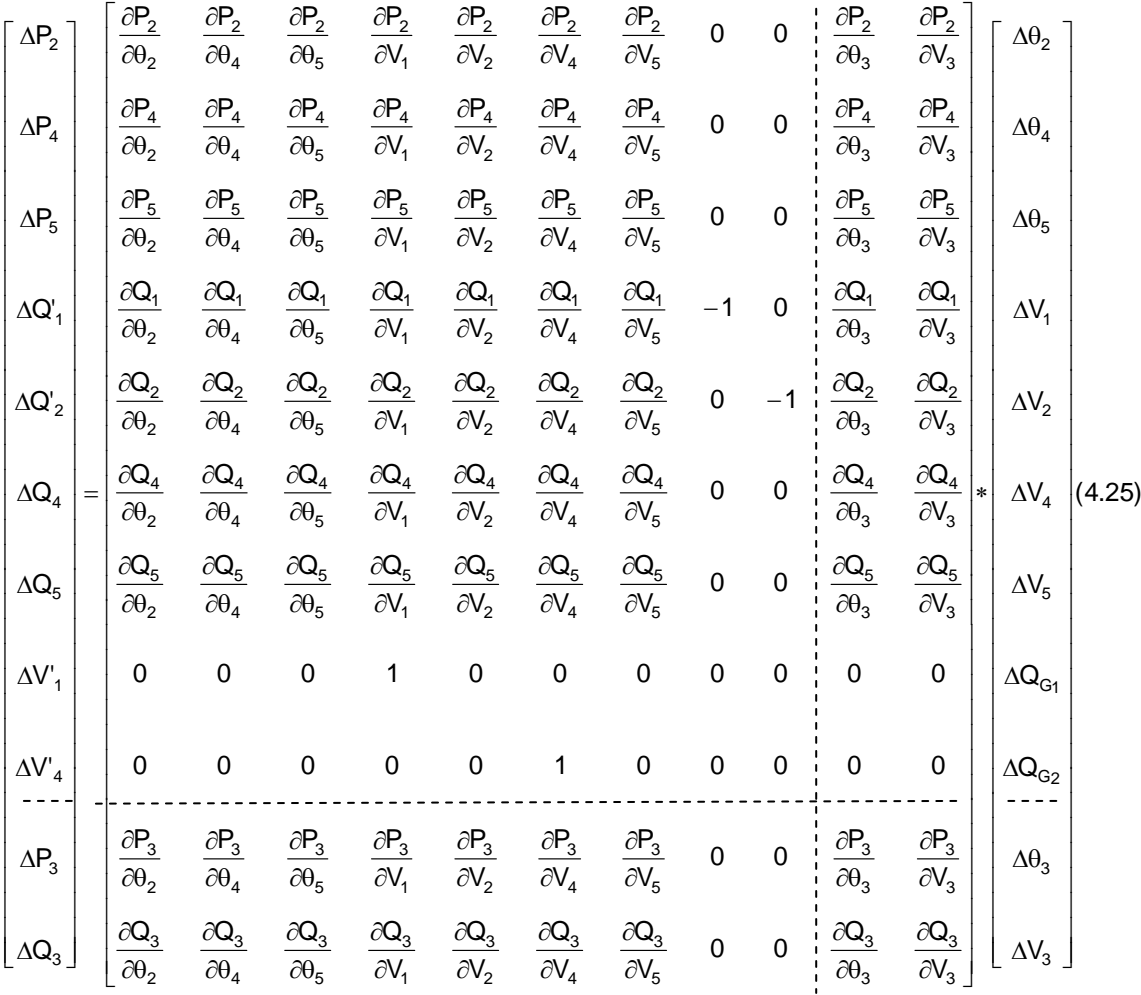

Na Tabela 4.10 apresenta-se os resultados obtidos da análise da barra 3. Foram utilizados os mesmos pontos de operação do estudo da barra 3, realizado no Capítulo 3. Isto foi feito através da incorporação de uma carga na barra 3, e, em seguida, aumentou-se a mesma, utilizando-se o programa de fluxo de potência continuado do ANAREDE, até a carga atingir a região de máximo carregamento. O fator de potência da carga da barra 3 foi mantido constante e não foi estipulado nenhum limite de potência reativa.

Os índices calculados com o modelo proposto para a barra 3 do sistema-teste são exatamente iguais aos obtidos no Capítulo 3.

|                     | Carga                    | $V_1$          | $\angle \theta_1$ | Modelo Proposto |
|---------------------|--------------------------|----------------|-------------------|-----------------|
|                     | Acrescentada na          | V <sub>2</sub> | $\angle \theta_2$ |                 |
|                     | Barra 3                  | $V_3$          | $\angle \theta_3$ | $S_3(MVA)$      |
| Casos               | $P_3$                    | $V_4$          | $\angle \theta_4$ | $S_m(MVA)$      |
|                     | (MW)                     | $V_5$          | $\angle \theta_5$ | $M(\%)$         |
|                     | $\mathsf{Q}_3$<br>(Mvar) | (pu)           | (graus)           | det[D']         |
|                     |                          | 1,0000         | 0,00              |                 |
|                     |                          | 1,0250         | 5,00              | 206,15          |
| Caso-Base           | 200,00                   | 0,9990         | $-4,60$           | 6449,02         |
|                     | 50,00                    | 1,0100         | $-1,60$           | 96,80           |
|                     |                          | 1,0230         | $-12,10$          | 4157,81         |
|                     |                          | 1,0000         | 0,00              |                 |
|                     |                          | 1,0340         | 1,90              | 472,50          |
| Nível de Carga      | 458,40                   |                |                   | 6287,93         |
| 1                   | 114,60                   | 0,9880         | $-7,70$           | 92,49           |
|                     |                          | 1,0100         | $-4,70$           | 3978,99         |
|                     |                          | 1,0170         | $-15,20$          |                 |
|                     |                          | 1,0000         | 0,00              | 633,21          |
| Nível de Carga      | 614,30                   | 1,0400         | 0,00              | 6176,46         |
| 2                   | 153,60                   | 0,9800         | $-9,60$           | 89,75           |
|                     |                          | 1,0100         | $-6,60$           | 3850,71         |
|                     |                          | 1,0120         | $-17,20$          |                 |
|                     |                          | 1,0000         | 0,00              | 891,01          |
|                     | 864,40                   | 1,0520         | $-3,30$           |                 |
| Nível de Carga<br>З | 216,10                   | 0,9660         | $-12,70$          | 5972,99         |
|                     |                          | 1,0100         | $-9,70$           | 85,08           |
|                     |                          | 1,0030         | $-20,50$          | 3611,12         |
|                     |                          | 1,0000         | 0,00              |                 |
|                     |                          | 1,0900         | $-12,20$          | 1523,61         |
| Nível de Carga      | 1478,00                  | 0,9180         | $-21,00$          | 5310,21         |
| 4                   | 369,60                   | 1,0100         | $-18,40$          | 71,31           |
|                     |                          | 0,9740         | $-29,70$          | 2818,31         |
|                     |                          | 1,0000         | 0,00              |                 |
|                     |                          | 1,1300         | $-19,70$          | 1945,14         |
| Nível de Carga      | 1887,00                  | 0,8700         | $-28,70$          | 4668,86         |
| 5                   | 471,70                   | 1,0100         | $-25,70$          | 58,34           |
|                     |                          | 0,9440         | $-37,50$          | 2071,56         |
|                     |                          | 1,0000         | 0,00              |                 |
|                     |                          | 1,2480         | $-37,50$          | 2482,11         |
| Nível de Carga      | 2408,00                  | 0,7270         | $-45,80$          | 2982,90         |
| 6                   | 602,00                   | 1,0100         | $-43,00$          | 16,79           |
|                     |                          | 0,8520         | $-56,60$          | 376,55          |
|                     |                          | 1,0000         | 0,00              |                 |
|                     |                          | 1,2770         | $-41,30$          | 2507,84         |
| Nível de Carga      | 2433,00                  | 0,6930         | $-49,40$          | 2594,59         |
|                     | 608,00                   | 1,0100         | $-46,60$          | 3,34            |
|                     |                          | 0,8300         | $-60,90$          | 64,17           |
|                     |                          |                |                   |                 |

Tabela 4.10 – Resultados Obtidos pelo Programa em MATLAB para a Análise da Barra 3

#### **4.6.5 – Barra 5 (tipo PQ)**

Com relação à análise da barra 5, os comentários feitos na Seção 4.6.4 se aplicam.

Em (4.26), tem-se o sistema matricial, já estruturado para o cálculo dos índices de segurança de tensão da barra 5.

$$
\begin{bmatrix}\n\Delta P_2 \\
\Delta P_3 \\
\Delta P_3\n\end{bmatrix}\n\begin{bmatrix}\n\frac{\partial P_2}{\partial \theta_2} & \frac{\partial P_2}{\partial \theta_3} & \frac{\partial P_2}{\partial \theta_4} & \frac{\partial P_2}{\partial \theta_2} & \frac{\partial P_2}{\partial \theta_3} & \frac{\partial P_2}{\partial \theta_4} & \frac{\partial P_2}{\partial \theta_4} & \frac{\partial P_2}{\partial \theta_5} & \frac{\partial P_2}{\partial \theta_5} \\
\frac{\partial P_3}{\partial \theta_2} & \frac{\partial P_3}{\partial \theta_3} & \frac{\partial P_3}{\partial \theta_4} & \frac{\partial P_4}{\partial \theta_4} & \frac{\partial P_4}{\partial \theta_4} & \frac{\partial P_4}{\partial \theta_5} & \frac{\partial P_3}{\partial \theta_4} & \frac{\partial P_4}{\partial \theta_6} & \frac{\partial P_4}{\partial \theta_6} & \frac{\partial P_4}{\partial \theta_6} & \frac{\partial P_4}{\partial \theta_6} \\
\Delta Q_1 \\
\Delta Q_2 \\
\Delta Q_3 \\
\Delta Q_4 \\
\Delta Q_5 \\
\Delta Q_6\n\end{bmatrix}\n\begin{bmatrix}\n\frac{\partial Q_1}{\partial \theta_2} & \frac{\partial Q_1}{\partial \theta_3} & \frac{\partial Q_1}{\partial \theta_4} & \frac{\partial Q_1}{\partial \theta_4} & \frac{\partial Q_1}{\partial \theta_5} & \frac{\partial Q_1}{\partial \theta_4} & \frac{\partial Q_1}{\partial \theta_6} & \frac{\partial Q_1}{\partial \theta_6} & \frac{\partial Q_1}{\partial \theta_6} & \frac{\partial Q_1}{\partial \theta_5} \\
\frac{\partial Q_2}{\partial \theta_2} & \frac{\partial Q_2}{\partial \theta_3} & \frac{\partial Q_2}{\partial \theta_4} & \frac{\partial Q_2}{\partial \theta_4} & \frac{\partial Q_2}{\partial \theta_4} & \frac{\partial Q_2}{\partial \theta_5} & \frac{\partial Q_2}{\partial \theta_3} & \frac{\partial Q_3}{\partial \theta_4} & \frac{\partial Q_3}{\partial \theta_4} & \frac{\partial Q_4}{\partial \theta_5} & \frac{\partial Q_4}{\partial \theta_4} & \frac{\partial Q_4}{\partial \theta_6}
$$

Na Tabela 4.11 apresenta-se os resultados obtidos da análise da barra 5. Como se pode observar, foram utilizados os mesmos pontos de operação do estudo da barra 5, realizado no Capítulo 3. Isto foi realizado através do aumento da carga, já existente, da barra 5, utilizando-se o programa de fluxo de potência continuado do ANAREDE, até a carga atingir a região de máximo carregamento. O fator de potência da carga da barra 5 foi mantido constante e não foi fixado nenhum limite de potência reativa.

Os índices calculados com o modelo proposto para a barra 5 do sistema-teste são exatamente iguais aos obtidos no Capítulo 3.

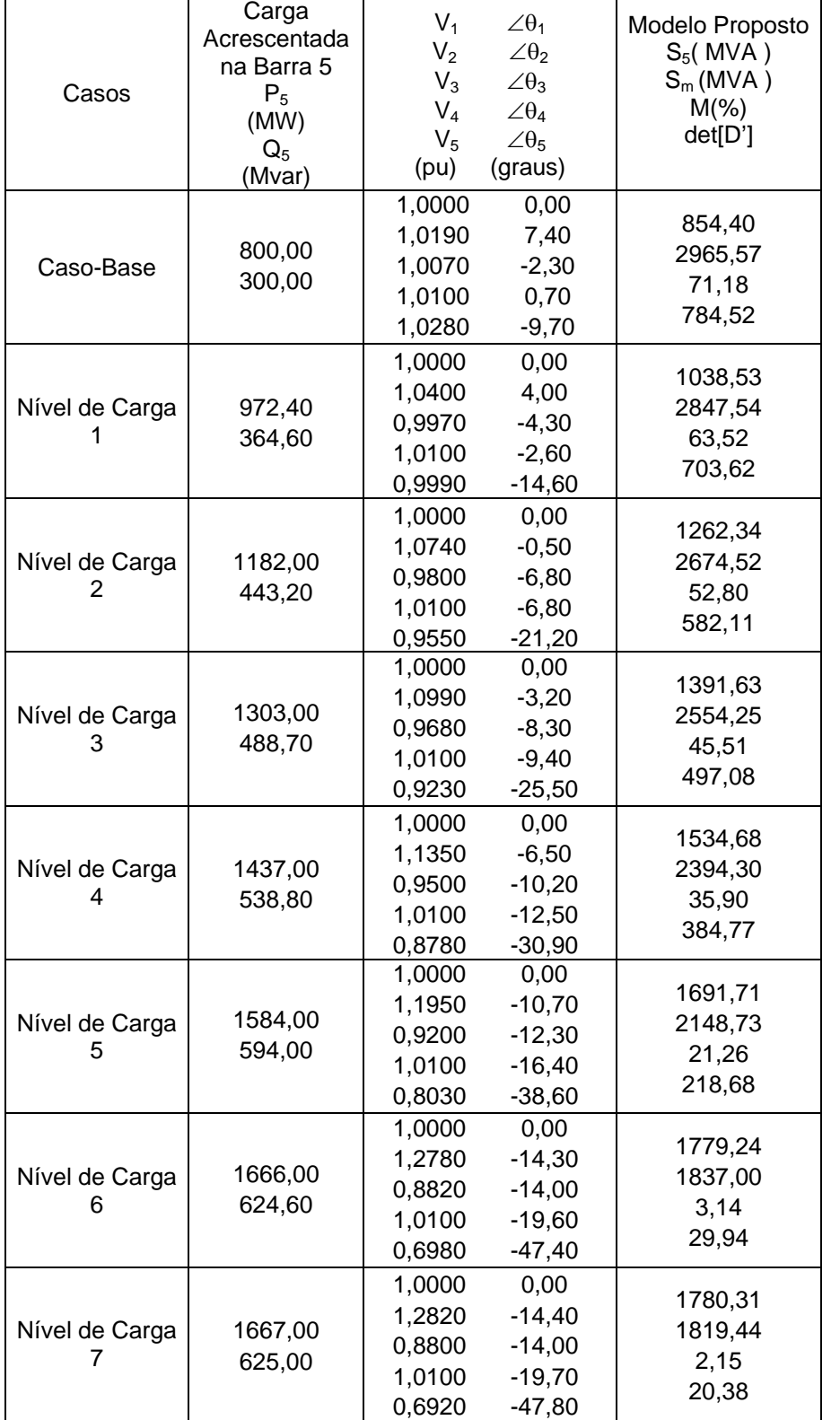

Tabela 4.11 – Resultados Obtidos pelo Programa em MATLAB para a Análise da Barra 5

Adotando-se como exemplo a análise da barra 5:

I. Para calcular os índices de segurança de tensão da barra 5, assume-se uma variação de carga infinitesimal de  $\Delta P_5$  e  $\Delta Q_5$  somente, isto é, não se considera variações nos outros elementos do vetor de resíduos, como pode ser visto em (4.27).

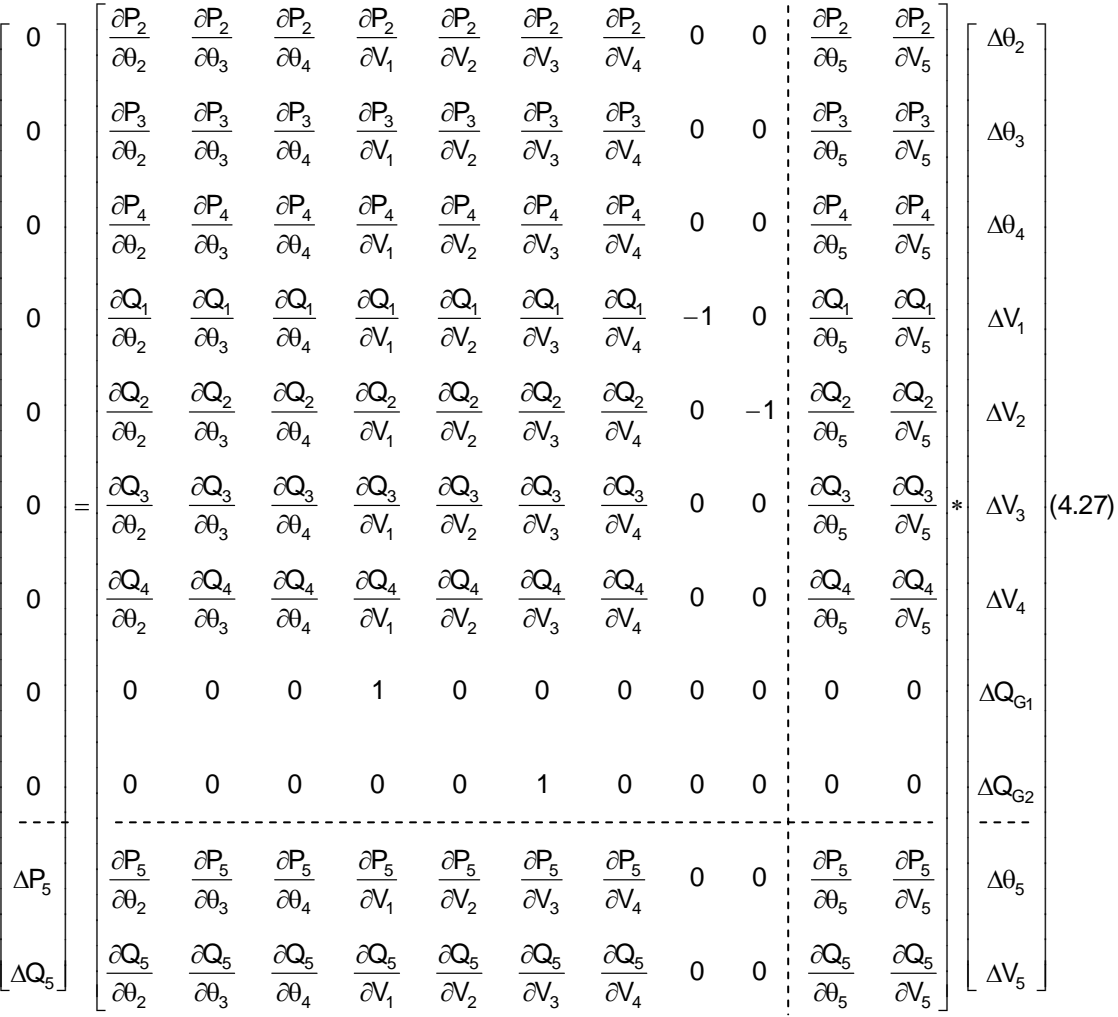

II. Assim, o sistema matricial em (4.27) é reduzido para um sistema com dimensão 2 x 2, conforme:

$$
\begin{bmatrix}\n\Delta P_5 \\
\Delta Q_5\n\end{bmatrix} = \begin{bmatrix} D' \end{bmatrix} * \begin{bmatrix}\n\Delta \theta_5 \\
\Delta V_5\n\end{bmatrix}
$$
\n(4.28)

Através de (4.27), pode-se verificar que uma variação incremental  $\Delta P_5$  seria suprida pela geração de potência ativa da barra 1, visto que esta é livre para variar, dado que não há equação para mantê-la especificada em (4.27). No entanto, a variação incremental  $\Delta Q_5$  não poderá ser suprida por nenhuma outra barra do sistema-teste, em uma primeira análise, visto que os resíduos  $\Delta Q'_{1}$  e ΔQ'<sub>2</sub> são nulos, fazendo com que todas as gerações de potência reativa do sistema sejam fixas. Entretanto, analisando-se (4.27) com mais cuidado, e fazendo-se a multiplicação da linha referente a  $\Delta Q_{2}^{'}$  da matriz Jacobiana com o vetor de estado obtém-se (4.29) e (4.30):

$$
0 = \frac{\partial Q_2}{\partial \theta_2} \cdot \Delta \theta_2 + \frac{\partial Q_2}{\partial \theta_3} \cdot \Delta \theta_3 + \frac{\partial Q_2}{\partial \theta_4} \cdot \Delta \theta_4 + \frac{\partial Q_2}{\partial V_1} \cdot \Delta V_1 + \frac{\partial Q_2}{\partial V_2} \cdot \Delta V_2 + \frac{\partial Q_2}{\partial V_3} \cdot \Delta V_3 + \frac{\partial Q_2}{\partial V_4} \cdot \Delta V_4 - \Delta Q_{G_2}
$$
\n
$$
+ \frac{\partial Q_2}{\partial \theta_5} \cdot \Delta \theta_5 + \frac{\partial Q_2}{\partial V_5} \cdot \Delta V_5
$$
\n
$$
\Delta Q_{G_2} = \frac{\partial Q_2}{\partial \theta_2} \cdot \Delta \theta_2 + \frac{\partial Q_2}{\partial \theta_3} \cdot \Delta \theta_3 + \frac{\partial Q_2}{\partial \theta_4} \cdot \Delta \theta_4 + \frac{\partial Q_2}{\partial V_1} \cdot \Delta V_1 + \frac{\partial Q_2}{\partial V_2} \cdot \Delta V_2 + \frac{\partial Q_2}{\partial V_3} \cdot \Delta V_3 + \frac{\partial Q_2}{\partial V_4} \cdot \Delta V_4
$$
\n
$$
+ \frac{\partial Q_2}{\partial \theta_5} \cdot \Delta \theta_5 + \frac{\partial Q_2}{\partial V_5} \cdot \Delta V_5
$$
\n(4.30)

Com o mesmo procedimento para a linha correspondente a  $\Delta Q'_{1}$ , obtém-se (4.31) e (4.32):

$$
0 = \frac{\partial Q_1}{\partial \theta_2} \cdot \Delta \theta_2 + \frac{\partial Q_1}{\partial \theta_3} \cdot \Delta \theta_3 + \frac{\partial Q_1}{\partial \theta_4} \cdot \Delta \theta_4 + \frac{\partial Q_1}{\partial V_1} \cdot \Delta V_1 + \frac{\partial Q_1}{\partial V_2} \cdot \Delta V_2 + \frac{\partial Q_1}{\partial V_3} \cdot \Delta V_3 + \frac{\partial Q_1}{\partial V_4} \cdot \Delta V_4 - \Delta Q_{G_1}
$$
\n
$$
+ \frac{\partial Q_1}{\partial \theta_5} \cdot \Delta \theta_5 + \frac{\partial Q_1}{\partial V_5} \cdot \Delta V_5
$$
\n
$$
\Delta Q_{G_1} = \frac{\partial Q_1}{\partial \theta_2} \cdot \Delta \theta_2 + \frac{\partial Q_1}{\partial \theta_3} \cdot \Delta \theta_3 + \frac{\partial Q_1}{\partial \theta_4} \cdot \Delta \theta_4 + \frac{\partial Q_1}{\partial V_1} \cdot \Delta V_1 + \frac{\partial Q_1}{\partial V_2} \cdot \Delta V_2 + \frac{\partial Q_1}{\partial V_3} \cdot \Delta V_3 + \frac{\partial Q_1}{\partial V_4} \cdot \Delta V_4
$$
\n
$$
+ \frac{\partial Q_1}{\partial \theta_5} \cdot \Delta \theta_5 + \frac{\partial Q_1}{\partial V_5} \cdot \Delta V_5
$$
\n(4.32)

Em (4.30) e (4.32) verifica-se que a modelagem permite variações na potência reativa geradas nas barras 1 e 2, ao contrário do que a análise dos resíduos de

(4.27) levou a crer. Assim, a variação infinitesimal  $\Delta Q_5$  pode ser suprida pelas potências reativas geradas das barras 1 e 2. O mesmo raciocínio pode ser aplicado para a análise das demais barras do sistema-teste.

### **4.7 – Sumário do Capítulo**

Apresenta-se uma modelagem do controle de tensão local no processo de solução do fluxo de potência em coordenadas polares utilizando-se uma formulação aumentada. Isto foi realizado, através de uma adaptação do modelo [Passos Filho, 2000], que se caracteriza pela inclusão da equação de controle de tensão no problema básico de fluxo de potência, considerando a potência reativa gerada como uma variável de estado. Desta forma, obtém-se uma matriz expandida de ordem (2\*nº de barras+(nº de barras PV)) a cada iteração do processo de solução.

Com a modelagem utilizada, a matriz Jacobiana do problema original é preservada, gerando flexibilidade para a inclusão ou retirada dos dispositivos de controle durante o processo iterativo. Além disto, as equações linearizadas adicionadas na matriz aumentada fornecem uma formulação matemática robusta para solução do problema, além de proporcionar maior flexibilidade nas ações de controle.

Os modelos de controle de tensão local e remoto utilizados no problema do fluxo de carga são também aproveitados no processo de avaliação das condições de segurança de tensão.